# Package 'tidysdm'

March 5, 2024

<span id="page-0-0"></span>Title Species Distribution Models with Tidymodels

Version 0.9.4

Description Fit species distribution models (SDMs) using the 'tidymodels' framework, which provides a standardised interface to define models and process their outputs. 'tidysdm' expands 'tidymodels' by providing methods for spatial objects, as well as a number of specialised functions to process presences and pseudoabsences for contemporary and palaeo datasets. The full functionalities of the package are described in Leonardi et al. (2023) [<doi:10.1101/2023.07.24.550358>](https://doi.org/10.1101/2023.07.24.550358).

License  $AGPL$  ( $>= 3$ )

Encoding UTF-8

Language en-GB

URL <https://github.com/EvolEcolGroup/tidysdm>, <https://evolecolgroup.github.io/tidysdm/>

BugReports <https://github.com/EvolEcolGroup/tidysdm/issues>

RoxygenNote 7.2.3

**Depends** tidymodels, spatialsample,  $R$  ( $>=$  3.50)

- Imports dials, DALEX, DALEXtra, dplyr, ggplot2, lubridate, magrittr, maxnet, parsnip, patchwork, recipes, rsample, rlang ( $> = 1.0.0$ ), stats, sf, terra, tibble, tune, workflows, workflowsets, yardstick
- Suggests blockCV, data.table, doParallel, earth, kernlab, knitr, overlapping, pastclim (>= 2.0.0), ranger, rmarkdown, spelling, stacks, test that  $(>= 3.0.0)$ , tidyterra, xgboost, V8

VignetteBuilder knitr

Config/testthat/edition 3

LazyData true

NeedsCompilation no

Author Michela Leonardi [aut], Margherita Colucci [aut], Andrea Manica [aut, cre]

Maintainer Andrea Manica <am315@cam.ac.uk> Repository CRAN Date/Publication 2024-03-05 20:30:02 UTC

# R topics documented:

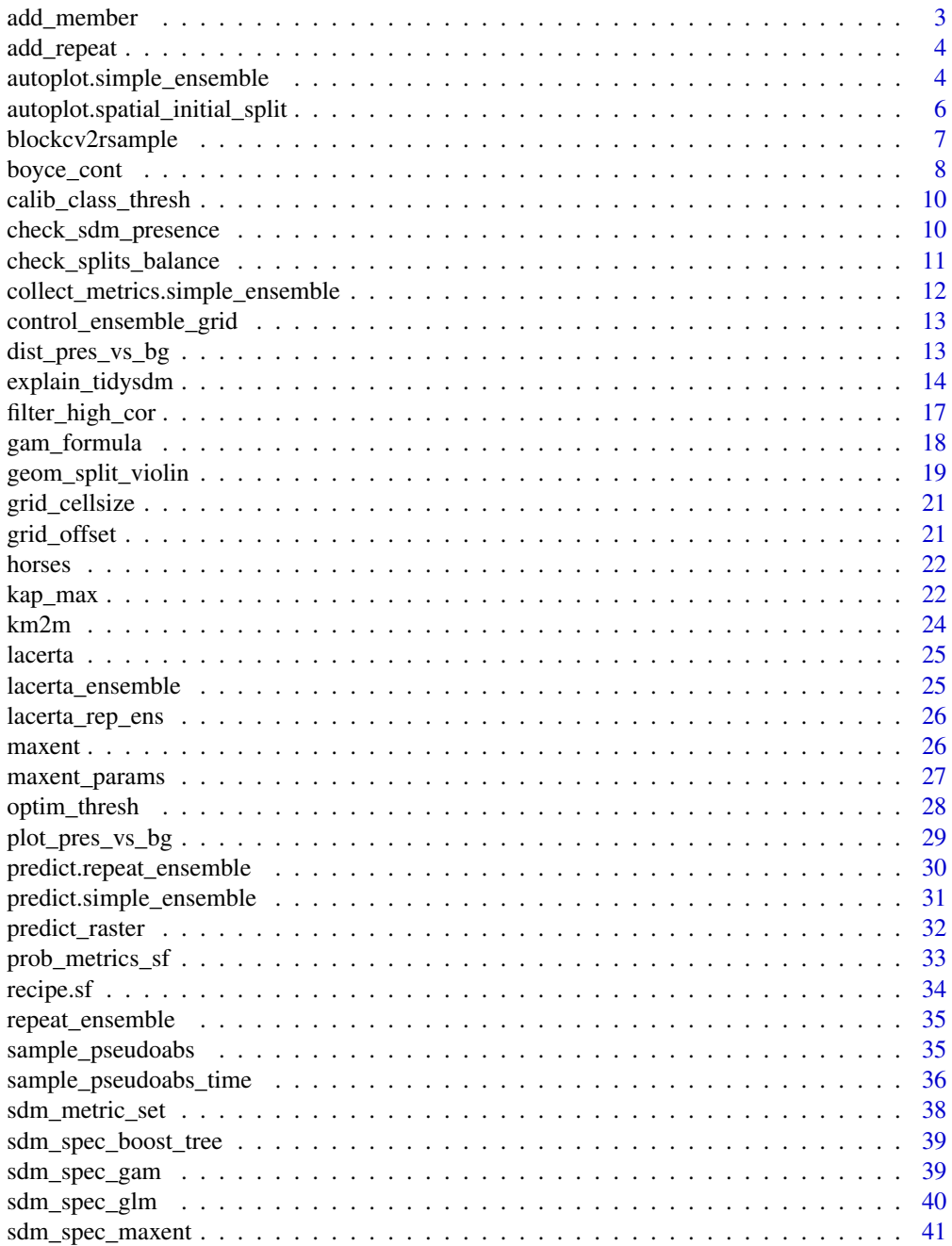

<span id="page-2-0"></span>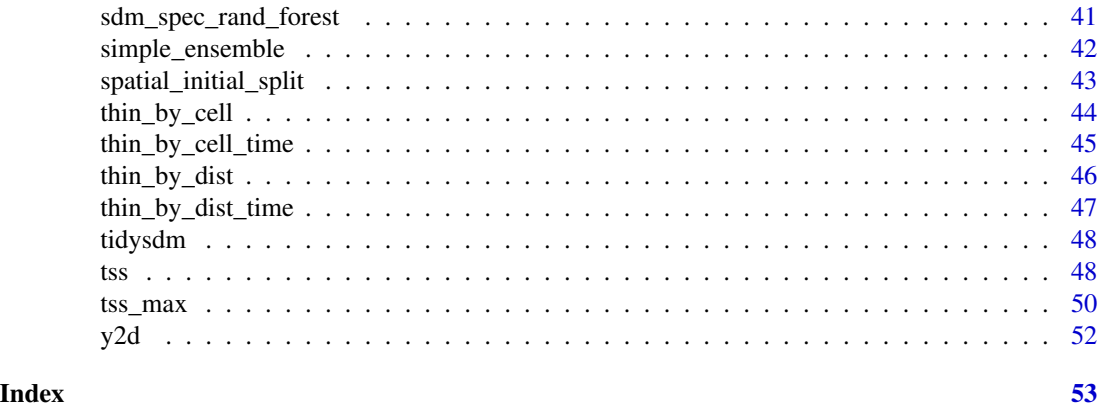

add\_member *Add best member of workflow to a simple ensemble*

#### Description

This function adds member(s) to a [simple\\_ensemble\(\)](#page-41-1) object, taking the best member from each workflow provided. It is possible to pass individual tune\_results objects from a tuned workflow, or a [workflowsets::workflow\\_set\(\)](#page-0-0).

#### Usage

```
add_member(x, member, ...)
## Default S3 method:
add_member(x, member, ...)
## S3 method for class 'tune_results'
add\_member(x, member, metric = NULL, id = NULL, ...)## S3 method for class 'workflow_set'
add_member(x, member, metric = NULL, ...)
```
#### Arguments

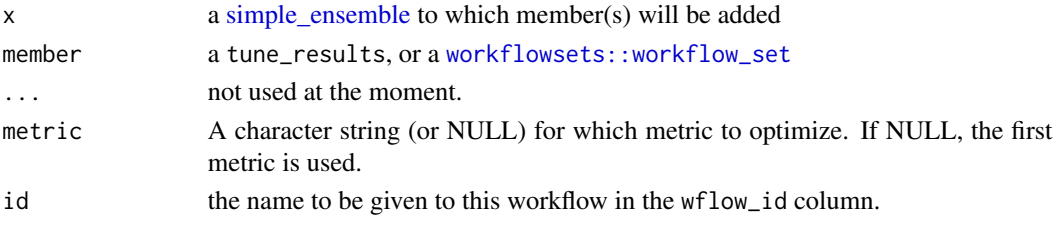

### Value

a [simple\\_ensemble](#page-41-1) with additional member(s)

<span id="page-3-0"></span>

### Description

This function adds repeat(s) to a [repeat\\_ensemble](#page-34-1) object, where each repeat is a [simple\\_ensemble](#page-41-1). All repeats must contain the same members, selected using the same metric.

### Usage

```
add_repeat(x, rep, ...)
## Default S3 method:
add_repeat(x, rep, ...)
## S3 method for class 'simple_ensemble'
add_repeat(x, rep, ...)
## S3 method for class 'list'
add_repeat(x, rep, ...)
```
### Arguments

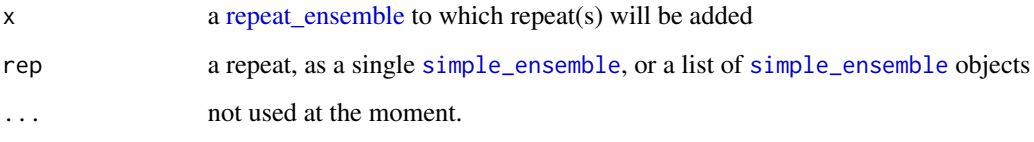

#### Value

a [repeat\\_ensemble](#page-34-1) with additional repeat(s)

autoplot.simple\_ensemble

*Plot the results of a simple ensemble*

### Description

This autoplot() method plots performance metrics that have been ranked using a metric.

### <span id="page-4-0"></span>autoplot.simple\_ensemble 5

### Usage

```
## S3 method for class 'simple_ensemble'
autoplot(
  object,
  rank_metric = NULL,
 metric = NULL,
  std\_errs = stats::qnorm(0.95),
  ...
\mathcal{L}
```
#### Arguments

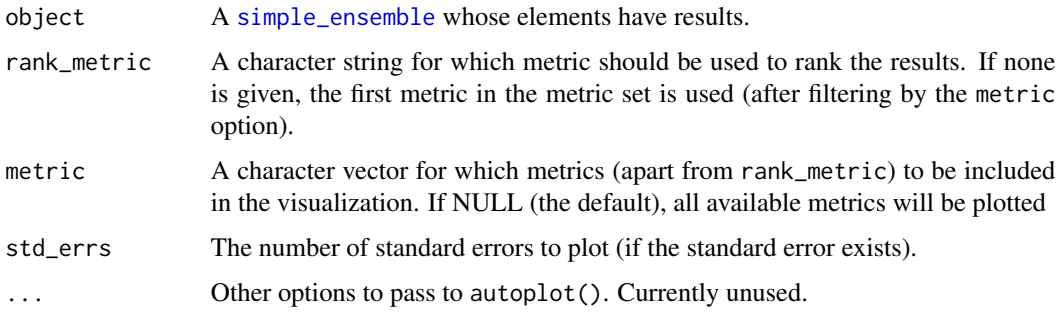

#### Details

This function is intended to produce a default plot to visualize helpful information across all possible applications of a [simple\\_ensemble](#page-41-1). More sophisticated plots can be produced using standard ggplot2 code for plotting.

The x-axis is the workflow rank in the set (a value of one being the best) versus the performance metric(s) on the y-axis. With multiple metrics, there will be facets for each metric, with the rank\_metric first (if any was provided; otherwise the metric used to create the [simple\\_ensemble](#page-41-1) will be used).

If multiple resamples are used, confidence bounds are shown for each result (95% confidence, by default).

### Value

A ggplot object.

```
# we use the two_class_example from `workflowsets`
two_class_ens <- simple_ensemble() %>%
 add_member(two_class_res, metric = "roc_auc")
autoplot(two_class_ens)
```

```
autoplot.spatial_initial_split
```
*Create a ggplot for a spatial initial rsplit.*

### Description

This method provides a good visualization method for a spatial initial rsplit.

#### Usage

```
## S3 method for class 'spatial_initial_split'
autoplot(object, ..., alpha = 0.6)
```
### Arguments

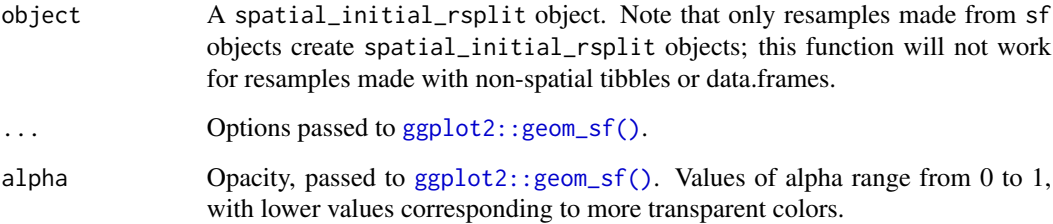

### Details

This plot method is a wrapper around the standard spatial\_rsplit method, but it re-labels the folds as *Testing* and *Training* following the convention for a standard initial\_split object

#### Value

A ggplot object with each fold assigned a color, made using [ggplot2::geom\\_sf\(\)](#page-0-0).

```
set.seed(123)
block_initial <- spatial_initial_split(boston_canopy,
  prop = 1 / 5, spatial_block_cv
\mathcal{L}autoplot(block_initial)
```
<span id="page-6-0"></span>

### Description

This function creates objects created with blockCV to rsample objects that can be used by tidysdm. BlockCV provides more sophisticated sampling options than the spatialsample library. For example, it is possible to stratify the sampling to ensure that presences and absences are evenly distributed among the folds (see the example below).

#### Usage

blockcv2rsample(x, data)

#### Arguments

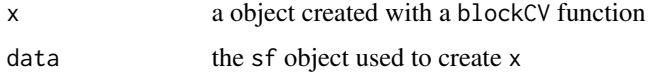

### Details

Note that currently only objects of type cv\_spatial and cv\_cluster are supported.

#### Value

an rsample object

```
library(blockCV)
points <- read.csv(system.file("extdata/", "species.csv", package = "blockCV"))
pa_data \leq sf::st_as_sf(points, coords = c("x", "y"), crs = 7845)
sb1 <- cv_spatial(
  x = pa\_data,
  column = "occ", # the response column to balance the folds
  k = 5, # number of folds
  size = 350000, # size of the blocks in metres
  selection = "random", # random blocks-to-fold
  iteration = 10
) # find evenly dispersed folds
sb1_rsample <- blockcv2rsample(sb1, pa_data)
class(sb1_rsample)
autoplot(sb1_rsample)
```
<span id="page-7-1"></span><span id="page-7-0"></span>

#### Description

This function the Boyce Continuous Index, a measure of model accuracy appropriate for Species Distribution Models with presence only data (i.e. using pseudoabsences or background). The algorithm used here comes from the package enmSdm, and uses multiple overlapping windows.

#### Usage

```
boyce_cont(data, ...)
## S3 method for class 'data.frame'
boyce_cont(
  data,
  truth,
  ...,
  estimator = NULL,
  na\_rm = TRUE,
  event_level = "first",
  case_weights = NULL
)
## S3 method for class 'sf'
boyce_cont(data, ...)
boyce_cont_vec(
  truth,
  estimate,
  estimator = NULL,
 na\_rm = TRUE,event_level = "first",
  case_weights = NULL,
  ...
)
```
#### Arguments

data Either a data.frame containing the columns specified by the truth and estimate arguments, or a table/matrix where the true class results should be in the columns of the table.

... A set of unquoted column names or one or more dplyr selector functions to choose which variables contain the class probabilities. If truth is binary, only 1 column should be selected, and it should correspond to the value of event\_level. Otherwise, there should be as many columns as factor levels of truth and the ordering of the columns should be the same as the factor levels of truth.

<span id="page-8-0"></span>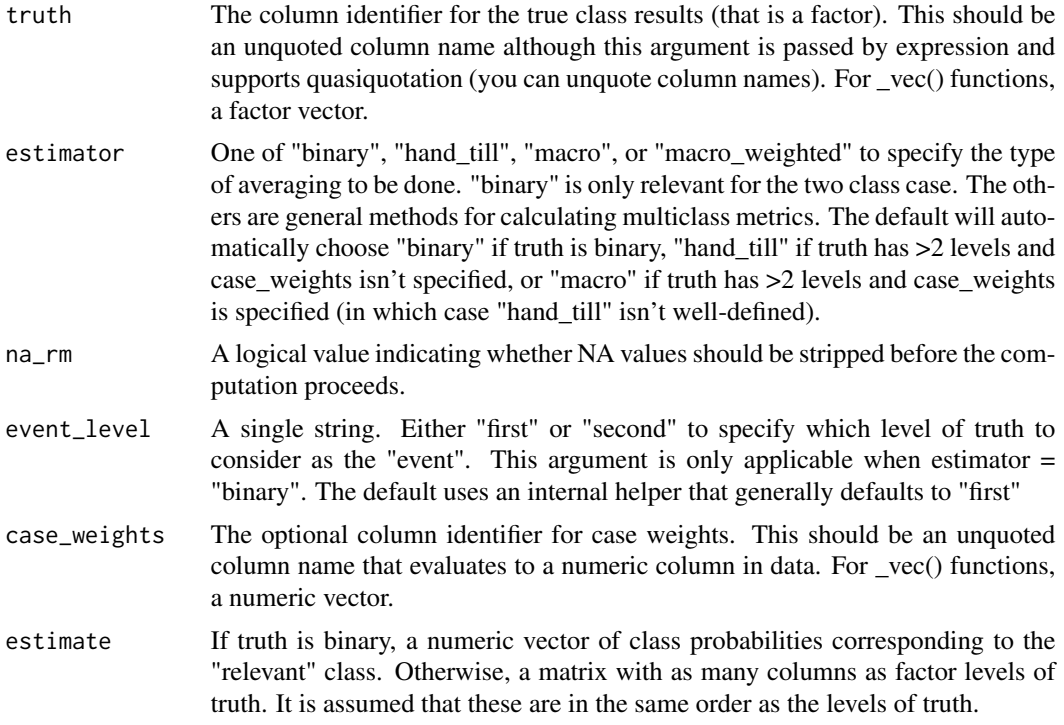

#### Details

There is no multiclass version of this function, it only operates on binary predictions (e.g. presences and absences in SDMs).

#### Value

A tibble with columns .metric, .estimator, and .estimate and 1 row of values. For grouped data frames, the number of rows returned will be the same as the number of groups.

#### References

Boyce, M.S., P.R. Vernier, S.E. Nielsen and F.K.A. Schmiegelow. 2002. Evaluating resource selection functions. Ecol. Model., 157, 281-300.

Hirzel, A.H., G. Le Lay, V. Helfer, C. Randin and A. Guisan. 2006. Evaluating the ability of habitat suitability models to predict species presences. Ecol. Model., 199, 142-152.

### See Also

Other class probability metrics: [kap\\_max\(](#page-21-1)), [tss\\_max\(](#page-49-1))

### Examples

boyce\_cont(two\_class\_example, truth, Class1)

### <span id="page-9-0"></span>Description

Predict for a new dataset by using a simple ensemble. Predictions from individual models are combined according to fun

### Usage

```
calib_class_thresh(object, class_thresh, metric_thresh = NULL)
```
### Arguments

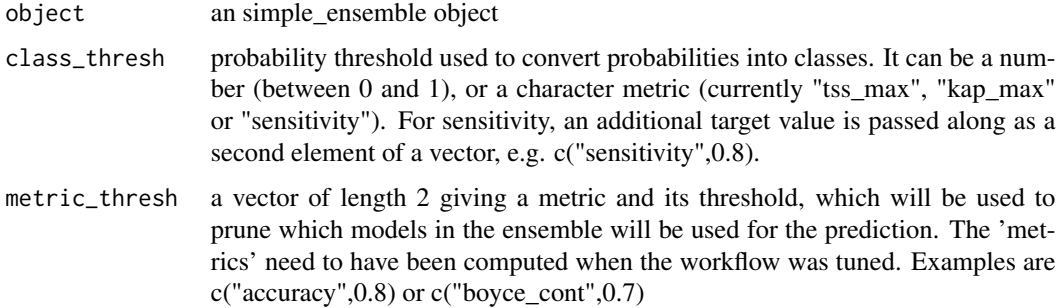

#### Value

a [simple\\_ensemble](#page-41-1) object

#### Examples

```
test_ens <- simple_ensemble() %>%
  add_member(two_class_res[1:3, ], metric = "roc_auc")
test_ens <- calib_class_thresh(test_ens, class_thresh = "tss_max")
test_ens <- calib_class_thresh(test_ens, class_thresh = "kap_max")
test_ens <- calib_class_thresh(test_ens, class_thresh = c("sens", 0.9))
```
check\_sdm\_presence *Check that the column with presences is correctly formatted*

### Description

In tidysdm, the string defining presences should be the first level of the response factor. This function checks that the column is correctly formatted.

### <span id="page-10-0"></span>Usage

```
check_sdm_presence(.data, .col, presence_level = "presence")
```
### Arguments

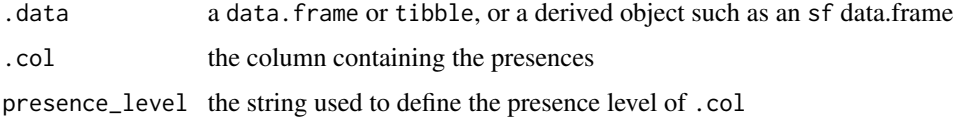

### Value

TRUE if correctly formatted

check\_splits\_balance *Check the balance of presences vs pseudoabsences among splits*

### Description

Check the balance of presences vs pseudoabsences among splits

### Usage

```
check_splits_balance(splits, .col)
```
### Arguments

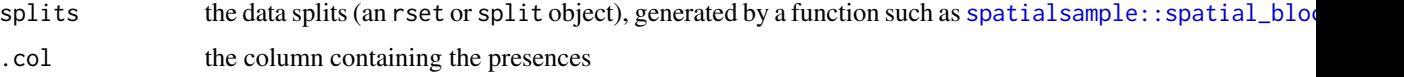

#### Value

a tibble of the number of presences and pseudoabsences in the assessment and analysis set of each split (or training and testing in an initial split)

```
lacerta_thin <- readRDS(system.file("extdata/lacerta_climate_sf.RDS",
  package = "tidysdm"
))
lacerta_cv <- spatial_block_cv(lacerta_thin, v = 5)
check_splits_balance(lacerta_cv, class)
```
<span id="page-11-0"></span>collect\_metrics.simple\_ensemble

*Obtain and format results produced by tuning functions for ensemble objects*

### Description

Return a tibble of performance metrics for all models.

#### Usage

```
## S3 method for class 'simple_ensemble'
collect_metrics(x, ...)
## S3 method for class 'repeat_ensemble'
```

```
collect_metrics(x, ...)
```
### Arguments

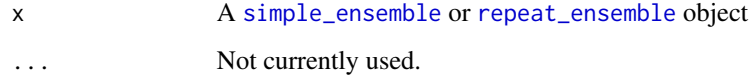

#### Details

When applied to a ensemble, the metrics that are returned do not contain the actual tuning parameter columns and values (unlike when these collect functions are run on other objects). The reason is that ensembles contain different types of models or models with different tuning parameters.

### Value

A tibble.

### See Also

[tune::collect\\_metrics\(\)](#page-0-0)

```
collect_metrics(lacerta_ensemble)
collect_metrics(lacerta_rep_ens)
```
### <span id="page-12-0"></span>Description

Supply these light wrappers as the control argument in a [tune::tune\\_grid\(\)](#page-0-0), [tune::tune\\_bayes\(\)](#page-0-0), or [tune::fit\\_resamples\(\)](#page-0-0) call to return the needed elements for use in an ensemble. These functions will return the appropriate control grid to ensure that assessment set predictions and information on model specifications and preprocessors, is supplied in the resampling results object!

To integrate ensemble settings with your existing control settings, note that these functions just call the appropriate tune::control\_\* function with the arguments save\_pred = TRUE, save\_workflow = TRUE.

These wrappers are equivalent to the ones used in the stacks package.

#### Usage

```
control_ensemble_grid()
```

```
control_ensemble_resamples()
```

```
control_ensemble_bayes()
```
### Value

A [tune::control\\_grid,](#page-0-0) [tune::control\\_bayes,](#page-0-0) or [tune::control\\_resamples](#page-0-0) object.

### See Also

See the vignettes for examples of these functions used in context.

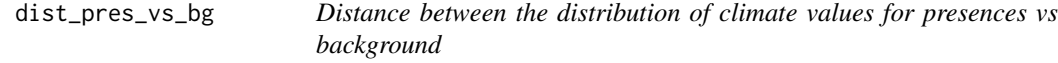

#### Description

For each environmental variable, this function computes the density functions of presences and absences and returns (1-overlap), which is a measure of the distance between the two distributions. Variables with a high distance are good candidates for SDMs, as species occurrences are confined to a subset of the available background.

### Usage

```
dist_pres_vs_bg(.data, .col)
```
### <span id="page-13-0"></span>Arguments

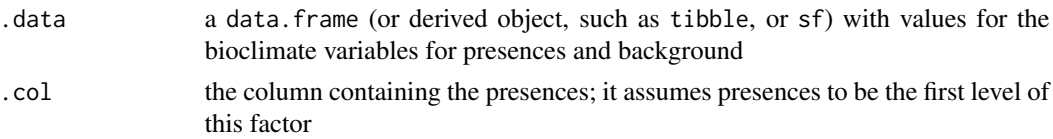

#### Value

a name vector of distances

#### Examples

```
# This should be updated to use a dataset from tidysdm
data("bradypus", package = "maxnet")
bradypus_tb <- tibble::as_tibble(bradypus) %>%
  dplyr::mutate(presence = relevel(
   factor(
     dplyr::case_match(presence, 1 ~ "presence", 0 ~ "absence")
   ),
   ref = "presence"
  )) %>%
  select(-ecoreg)
bradypus_tb %>% dist_pres_vs_bg(presence)
```
explain\_tidysdm *Create explainer from your tidysdm ensembles.*

### Description

DALEX is designed to explore and explain the behaviour of Machine Learning methods. This func-tion creates a DALEX explainer (see [DALEX::explain\(\)](#page-0-0)), which can then be queried by multiple function to create explanations of the model.

### Usage

```
explain_tidysdm(
 model,
  data,
  y,
  predict_function,
  predict_function_target_column,
  residual_function,
  ...,
  label,
  verbose,
  precalculate,
```

```
colorize,
 model_info,
  type,
 by_workflow
\lambda## Default S3 method:
explain_tidysdm(
 model,
 data = NULL,y = NULL,predict_function = NULL,
 predict_function_target_column = NULL,
  residual_function = NULL,
  ...,
  label = NULL,verbose = TRUE,
 precalculate = TRUE,
 colorize = !isTRUE(getOption("knitr.in.progress")),
 model_info = NULL,
  type = "classification",
 by_workflow = FALSE
\mathcal{E}## S3 method for class 'simple_ensemble'
explain_tidysdm(
 model,
 data = NULL,
 y = NULL,predict_function = NULL,
 predict_function_target_column = NULL,
 residual_function = NULL,
  ...,
 label = NULL,verbose = TRUE,
 precalculate = TRUE,
 colorize = !isTRUE(getOption("knitr.in.progress")),
 model_info = NULL,
  type = "classification",
 by_workflow = FALSE
\lambda## S3 method for class 'repeat_ensemble'
explain_tidysdm(
 model,
 data = NULL,y = NULL,predict_function = NULL,
```

```
predict_function_target_column = NULL,
 residual_function = NULL,
  ...,
 label = NULL,verbose = TRUE,
 precalculate = TRUE,
 colorize = !isTRUE(getOption("knitr.in.progress")),
 model_info = NULL,
  type = "classification",
 by_workflow = FALSE
\mathcal{L}
```
### Arguments

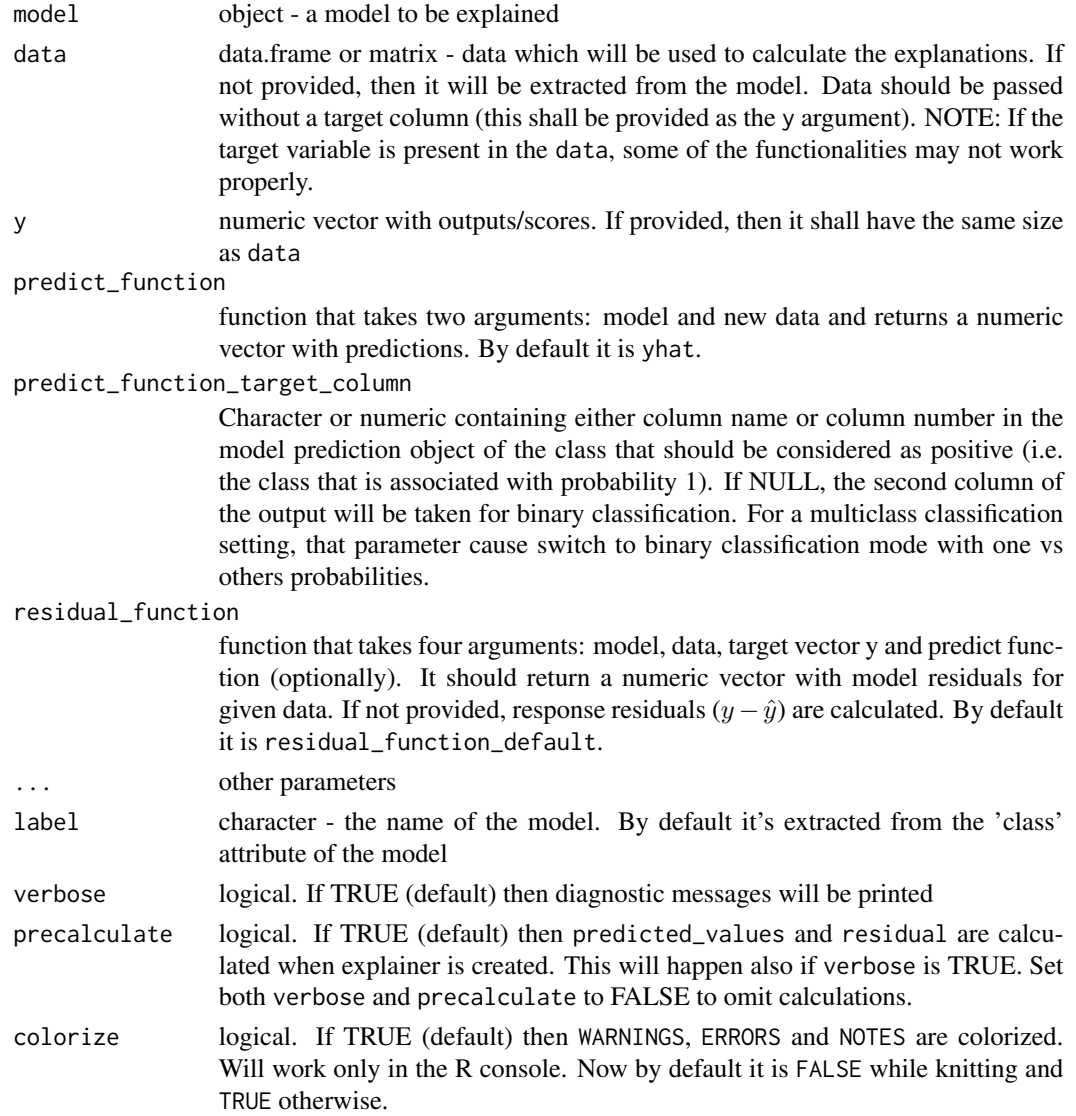

<span id="page-16-0"></span>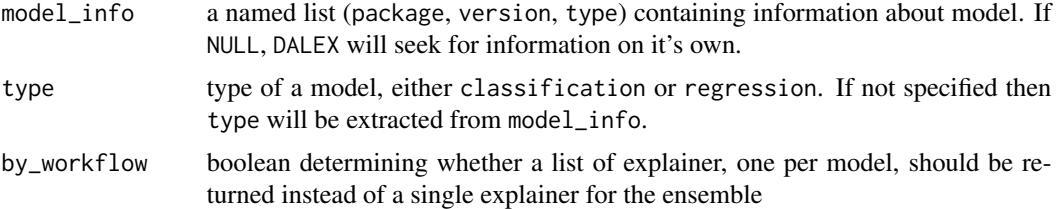

#### Value

explainer object DALEX: : explain ready to work with DALEX

### Examples

```
# using the whole ensemble
lacerta_explainer <- explain_tidysdm(tidysdm::lacerta_ensemble)
# by workflow
explainer_list <- explain_tidysdm(tidysdm::lacerta_ensemble,
 by_workflow = TRUE
\lambda
```
filter\_high\_cor *Filter to retain only variables below a given correlation threshold*

#### **Description**

This method finds a subset of variable such that all have a correlation below a certain cutoff. There are methods for [terra::SpatRaster](#page-0-0), [data.frame](#page-0-0), and to work directly on a correlation matrix that was previously estimated. For data.frame, only numeric variables will be considered. The algorithm is based on caret::findCorrelation, using the exact option. The absolute values of pair-wise correlations are considered. If two variables have a high correlation, the function looks at the mean absolute correlation of each variable and removes the variable with the largest mean absolute correlation.

### Usage

```
filter\_high\_cor(x, cutoff = 0.7, verbose = FALSE, names = TRUE, to\_keep = NULL)## Default S3 method:
filter\_high\_cor(x, cutoff = 0.7, verbose = FALSE, names = TRUE, to\_keep = NULL)## S3 method for class 'SpatRaster'
filter_high_cor(x, cutoff = 0.7, verbose = FALSE, names = TRUE, to_keep = NULL)
## S3 method for class 'data.frame'
filter_high_cor(x, cutoff = 0.7, verbose = FALSE, names = TRUE, to_keep = NULL)
```

```
## S3 method for class 'matrix'
filter\_high\_cor(x, cutoff = 0.7, verbose = FALSE, names = TRUE, to\_keep = NULL)
```

```
filter_high_cor_algorithm(x, cutoff = 0.7, verbose = FALSE)
```
#### Arguments

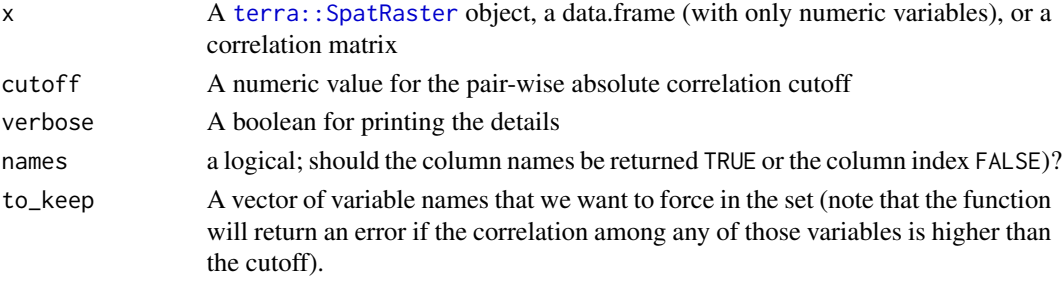

#### Details

There are several function in the package subselect that can also be used to accomplish the same goal but tend to retain more predictors.

#### Value

A vector of names of columns that are below the correlation threshold (when names = TRUE), otherwise a vector of indices. Note that the indices are only for numeric variables (i.e. if factors are present, the indices do not take them into account).

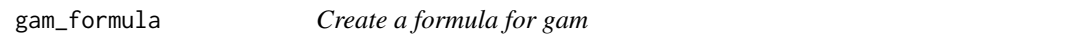

### Description

This function takes the formula from a recipe, and turns numeric predictors into smooths with a given k. This formula can be passed to a workflow or workflow set when fitting a gam.

### Usage

gam\_formula(object, k = 10)

### Arguments

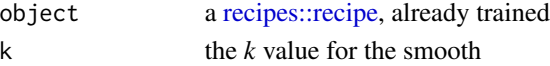

#### Value

a formula

<span id="page-18-0"></span>geom\_split\_violin *Split violin geometry for ggplots*

#### Description

This geometry displays the density distribution of two groups side by side, as two halves of a violin. Note that an emptyx aesthetic has to be provided even if you want to plot a single variable (see example below).

### Usage

```
geom_split_violin(
 mapping = NULL,
 data = NULL,
  stat = "ydensity",
  position = "identity",
 nudge = \theta,
  ...,
  draw_quantiles = NULL,
  trim = TRUE,scale = "area",
 na.rm = FALSE,
  show.legend = NA,
  inherit.aes = TRUE
)
```
## Arguments

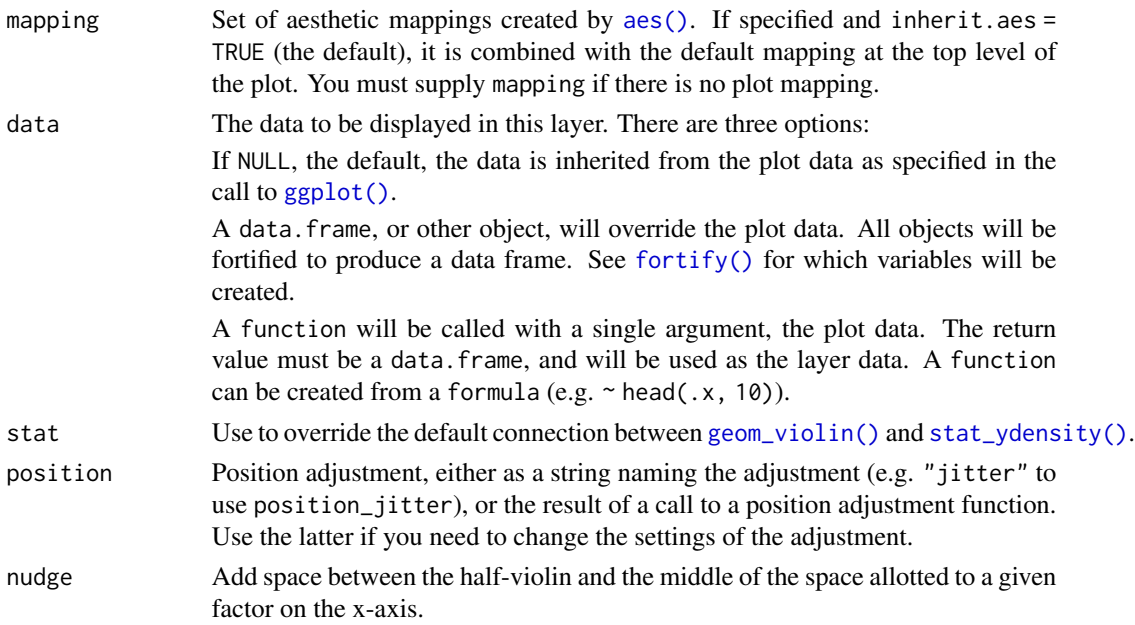

<span id="page-19-0"></span>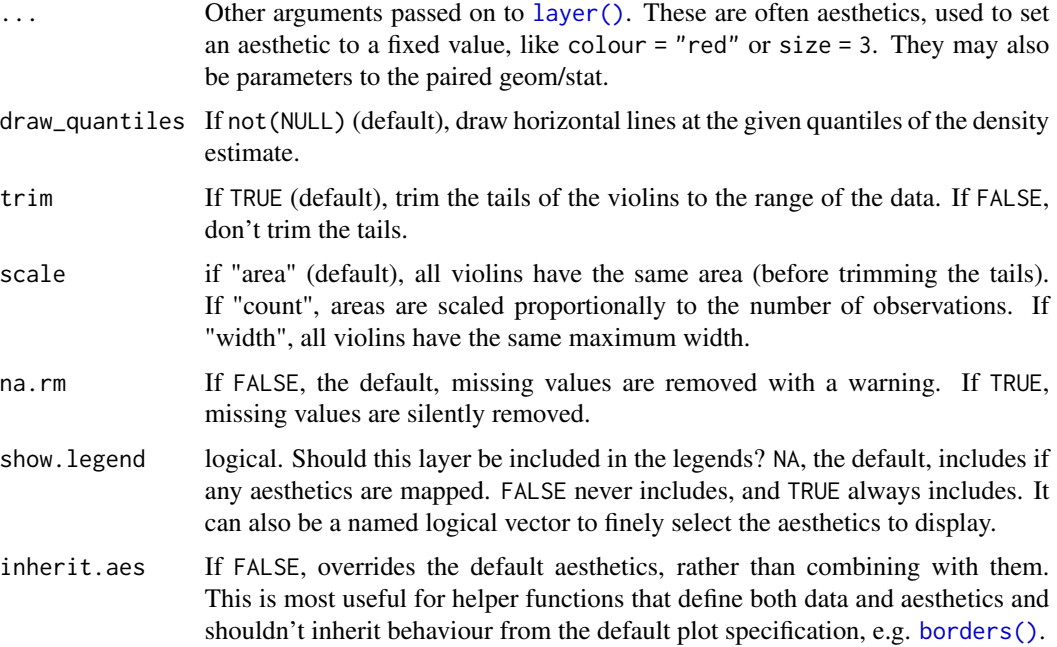

### Details

The implementation is based on https://stackoverflow.com/questions/35717353/split-violin-plot-withggplot2. Credit goes to @jan-jlx for providing a complete implementation on StackOverflow, and to Trang Q. Nguyen for adding the nudge parameter.

#### Value

a [ggplot2::layer](#page-0-0) object

```
data("bradypus", package = "maxnet")
bradypus_tb <- tibble::as_tibble(bradypus) %>% dplyr::mutate(presence = relevel(
  factor(
   dplyr::case_match(presence, 1 ~ "presence", 0 ~ "absence")
 ),
  ref = "presence"
))
ggplot(bradypus_tb, aes(
 x = ",
  y = c1d6190_ann,
  fill = presence
)) +geom_split_violin(nudge = 0.01)
```
<span id="page-20-0"></span>

#### Description

This function facilitates using [spatialsample::spatial\\_block\\_cv](#page-0-0) multiple times in an analysis. [spa](#page-0-0)[tialsample::spatial\\_block\\_cv](#page-0-0) creates a grid based on the object in data. However, if spatial blocks are generated multiple times in an analysis (e.g. for a [spatial\\_initial\\_split\(\)](#page-42-1), and then subsequently for cross-validation on the training dataset), it might be desirable to keep the same grid). By applying this function to the largest dataset, usually the full dataset before spatial initial split(). The resulting cellsize can be used as an option in [spatialsample::spatial\\_block\\_cv.](#page-0-0)

#### Usage

 $grid$ <sub>cellsize</sub>(data,  $n = c(10, 10)$ )

#### Arguments

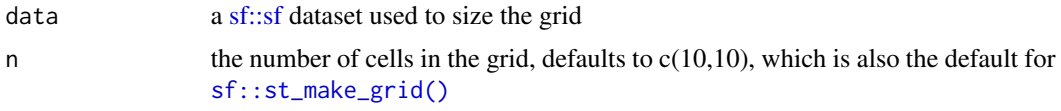

#### Value

the cell size

grid\_offset *Get default grid cellsize for a given dataset*

#### Description

This function facilitates using [spatialsample::spatial\\_block\\_cv](#page-0-0) multiple times in an analysis. [spa](#page-0-0)[tialsample::spatial\\_block\\_cv](#page-0-0) creates a grid based on the object in data. However, if spatial blocks are generated multiple times in an analysis (e.g. for a [spatial\\_initial\\_split\(\)](#page-42-1), and then subsequently for cross-validation on the training dataset), it might be desirable to keep the same grid). By applying this function to the largest dataset, usually the full dataset before [spatial\\_initial\\_split\(\)](#page-42-1). The resulting cellsize can be used as an option in [spatialsample::spatial\\_block\\_cv.](#page-0-0)

#### Usage

grid\_offset(data)

#### Arguments

data a [sf::sf](#page-0-0) dataset used to size the grid

### <span id="page-21-0"></span>Value

the grid offset

horses *Coordinates of radiocarbon dates for horses*

#### Description

Coordinates for presences of horses from 22k to 8k YBP.

#### Usage

horses

#### Format

An tibble with 1,297 rows and 3 variables:

latitude latitudes in degrees

longitude longitudes in degrees

time\_bp time in years before present

<span id="page-21-1"></span>kap\_max *Maximum Cohen's Kappa*

#### Description

Cohen's Kappa ([yardstick::kap\(\)](#page-0-0)) is a measure similar to [yardstick::accuracy\(\)](#page-0-0), but it normalises the observed accuracy by the value that would be expected by chance (this helps for unbalanced cases when one class is predominant).

#### Usage

```
kap_max(data, ...)
## S3 method for class 'data.frame'
kap_max(
  data,
  truth,
  ...,
  estimator = NULL,
  na_rm = TRUE,
 event_level = "first",
  case_weights = NULL
)
```

```
## S3 method for class 'sf'
kap_max(data, ...)
kap_max_vec(
  truth,
  estimate,
  estimator = NULL,
  na\_rm = TRUE,event_level = "first",
  case_weights = NULL,
  ...
\mathcal{L}
```
### Arguments

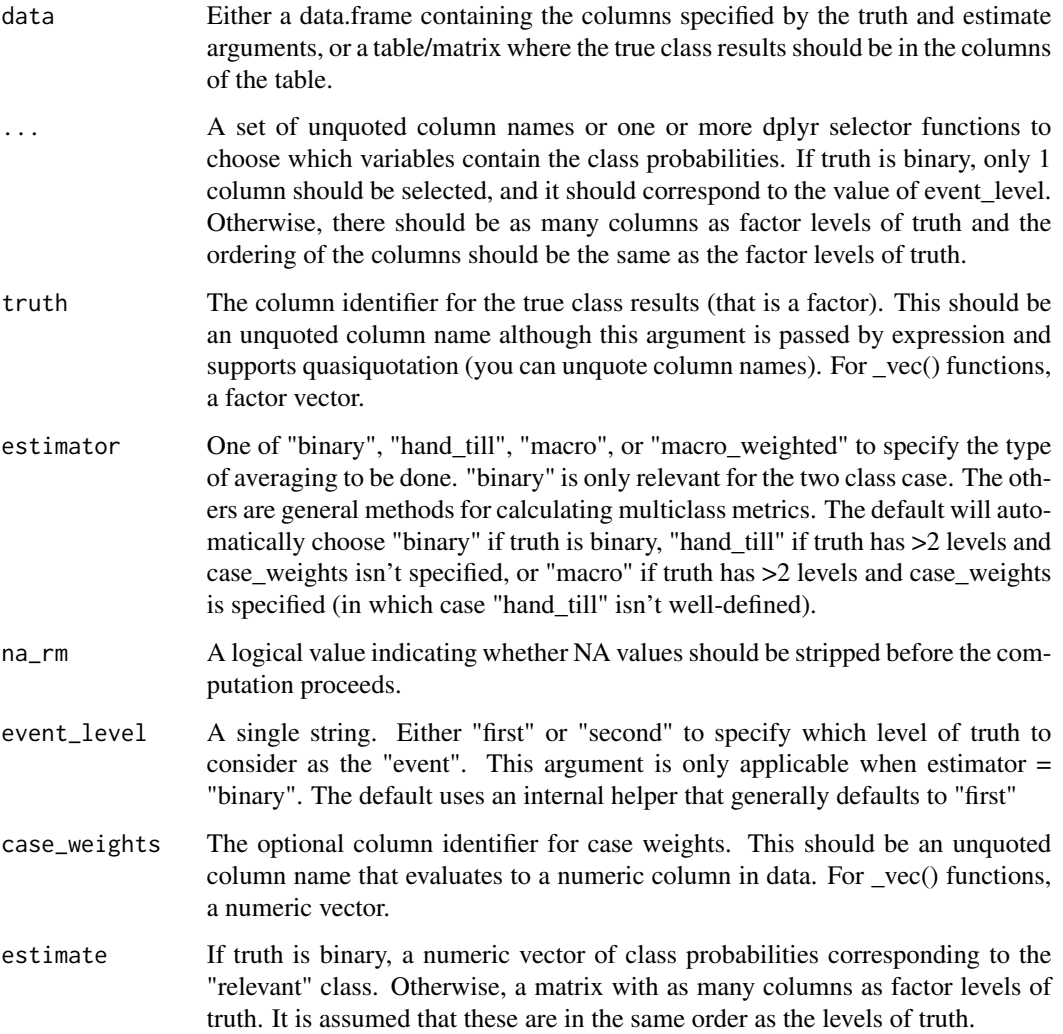

### <span id="page-23-0"></span>Details

This function calibrates the probability threshold to classify presences to maximises kappa.

There is no multiclass version of this function, it only operates on binary predictions (e.g. presences and absences in SDMs).

#### Value

A tibble with columns .metric, .estimator, and .estimate and 1 row of values. For grouped data frames, the number of rows returned will be the same as the number of groups.

#### References

Cohen, J. (1960). "A coefficient of agreement for nominal scales". *Educational and Psychological Measurement*. 20 (1): 37-46.

Cohen, J. (1968). "Weighted kappa: Nominal scale agreement provision for scaled disagreement or partial credit". *Psychological Bulletin*. 70 (4): 213-220.

### See Also

Other class probability metrics: [boyce\\_cont\(](#page-7-1)), [tss\\_max\(](#page-49-1))

### Examples

kap\_max(two\_class\_example, truth, Class1)

km2m *Convert a geographic distance from km to m*

#### Description

This function takes distance in km and converts it into meters, the units generally used by geographic operations in R. This is a trivial conversion, but this functions ensures that no zeroes are lost along the way!

#### Usage

 $km2m(x)$ 

### Arguments

x the number of km

### Value

the number of meters

#### <span id="page-24-0"></span>lacerta de 25 de junho de 2012 e 2022 e 2022 e 2022 e 2022 e 2022 e 2022 e 2022 e 2022 e 2022 e 2022 e 2022 e 2

### Examples

km2m(10000) km2m(1)

### lacerta *Coordinates of presences for Iberian emerald lizard*

### Description

Coordinates for presences of *Lacerta schreiberi*. The variables are as follows:

### Usage

lacerta

### Format

An tibble with 1,297 rows and 3 variables:

ID ids from GBIF

latitude latitudes in degrees

longitude longitudes in degrees

lacerta\_ensemble *A simple ensemble for the lacerta data*

### Description

Ensemble SDM for *Lacerta schreiberi*, as generated in the vignette.

### Usage

lacerta\_ensemble

#### Format

A [simple\\_ensemble](#page-41-1) object

<span id="page-25-0"></span>lacerta\_rep\_ens *A repeat ensemble for the lacerta data*

#### Description

Ensemble SDM for *Lacerta schreiberi*, as generated in the vignette.

### Usage

lacerta\_rep\_ens

#### Format

A [repeat\\_ensemble](#page-34-1) object

<span id="page-25-1"></span>

maxent *Maxent model*

#### Description

[maxent](#page-25-1) defines a MaxEnt model for binary outcomes as used in Species Distribution Models. A good guide to how options of a Maxent model work can be found in https://onlinelibrary.wiley.com/doi/full/10.1111/j.1600- 0587.2013.07872.x

### Usage

```
maxent(
 mode = "classification",
 engine = "maxnet",
  feature_classes = NULL,
  regularization_multiplier = NULL
)
```
#### Arguments

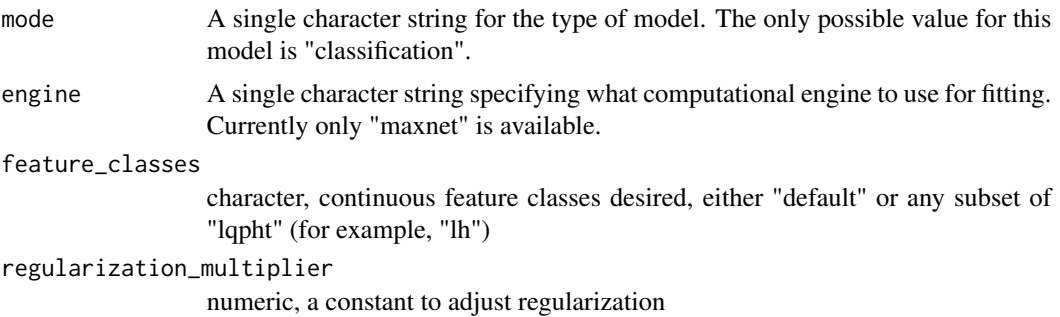

### <span id="page-26-0"></span>maxent\_params 27

#### Value

a [model\\_spec](#page-0-0) for a maxent model

#### Examples

```
# format the data
data("bradypus", package = "maxnet")
bradypus_tb <- tibble::as_tibble(bradypus) %>%
  dplyr::mutate(presence = relevel(
    factor(
      dplyr::case_match(presence, 1 \sim "presence", 0 \sim "absence")
   ),
   ref = "presence"
  )) %>%
  select(-ecoreg)
# fit the model, and make some predictions
maxent_spec <- maxent(feature_classes = "lq")
maxent_fitted <- maxent_spec %>%
  fit(presence \sim ., data = bradypus_tb)
pred_prob <- predict(maxent_fitted, new_data = bradypus[, -1], type = "prob")
pred_class <- predict(maxent_fitted, new_data = bradypus[, -1], type = "class")
# Now with tuning
maxent_spec <- maxent(
  regularization_multiplier = tune(),
  feature_classes = tune()
\lambdaset.seed(452)
cv \le vfold_cv(bradypus_tb, v = 2)
maxent_tune_res <- maxent_spec %>%
  tune_grid(presence \sim ., cv, grid = 3)
show_best(maxent_tune_res, metric = "roc_auc")
```
maxent\_params *Parameters for maxent models*

### Description

These parameters are auxiliary to MaxEnt models using the "maxnet" engine. These functions are used by the tuning functions, and the user will rarely access them directly.

#### Usage

```
regularization_multiplier(range = c(0.5, 3), trans = NULL)
feature_classes(values = c("l", "lq", "lqp", "lqph", "lqpht"))
```
### <span id="page-27-0"></span>Arguments

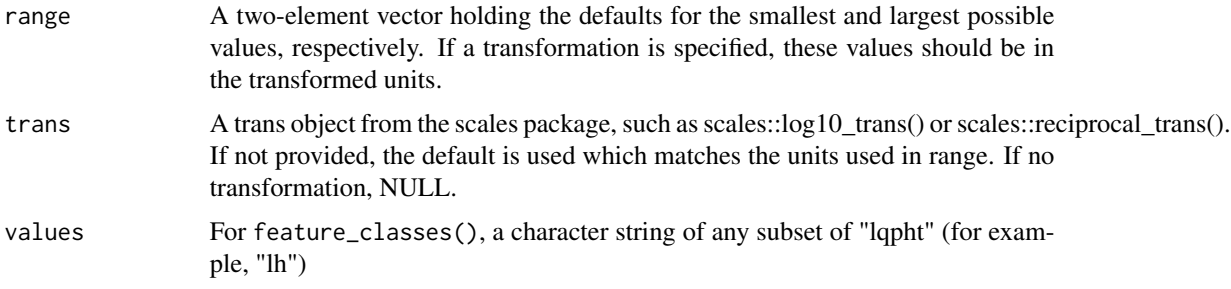

### Value

a param object that can be used for tuning.

## Examples

```
regularization_multiplier()
feature_classes()
```
optim\_thresh *Find threshold that optimises a given metric*

### Description

This function returns the threshold to turn probabilities into binary classes whilst optimising a given metric. Currently available for [tss\\_max](#page-49-1), [kap\\_max](#page-21-1) and sensitivity (for which a target sensitivity is required).

### Usage

```
optim_thresh(truth, estimate, metric, event_level = "first")
```
### Arguments

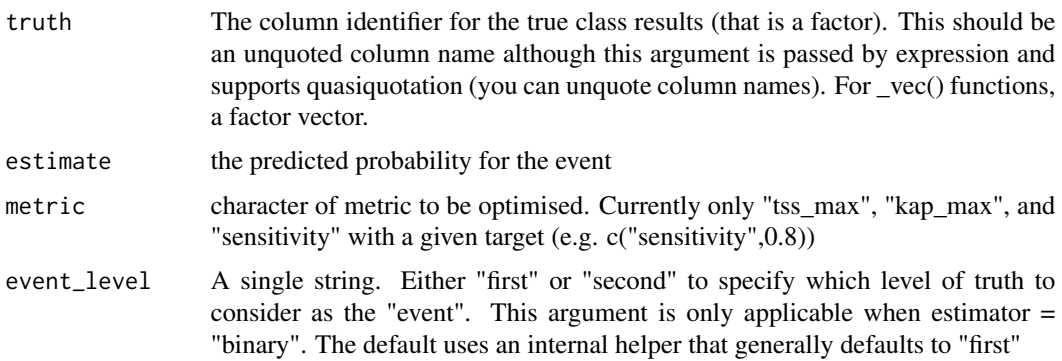

<span id="page-28-0"></span>plot\_pres\_vs\_bg 29

### Value

the probability threshold for the event

#### Examples

```
optim_thresh(two_class_example$truth, two_class_example$Class1, metric = c("tss_max"))
optim_thresh(two_class_example$truth, two_class_example$Class1, metric = c("sens", 0.9))
```
plot\_pres\_vs\_bg *Plot presences vs background*

### Description

Create a composite plots contrasting the distribution of multiple variables for presences vs the background.

### Usage

```
plot_pres_vs_bg(.data, .col)
```
#### Arguments

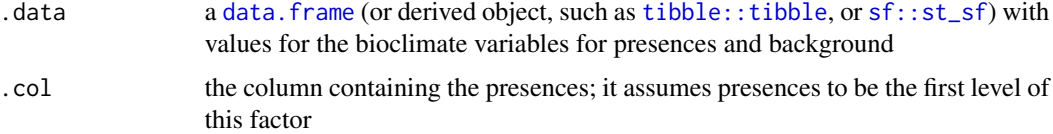

#### Value

a patchwork composite plot

### Examples

```
data("bradypus", package = "maxnet")
bradypus_tb <- tibble::as_tibble(bradypus) %>%
 dplyr::mutate(presence = relevel(
   factor(
     dplyr::case_match(presence, 1 ~ "presence", 0 ~ "absence")
   ),
   ref = "presence"
 )) %>%
 select(-ecoreg)
```
bradypus\_tb %>% plot\_pres\_vs\_bg(presence)

<span id="page-29-0"></span>predict.repeat\_ensemble

*Predict for a repeat ensemble set*

### Description

Predict for a new dataset by using a repeat ensemble. Predictions from individual models are combined according to fun

### Usage

```
## S3 method for class 'repeat_ensemble'
predict(
 object,
 new_data,
  type = "prob",
  fun = "mean",metric_thresh = NULL,
 class_thresh = NULL,
 members = FALSE,
  ...
)
```
### Arguments

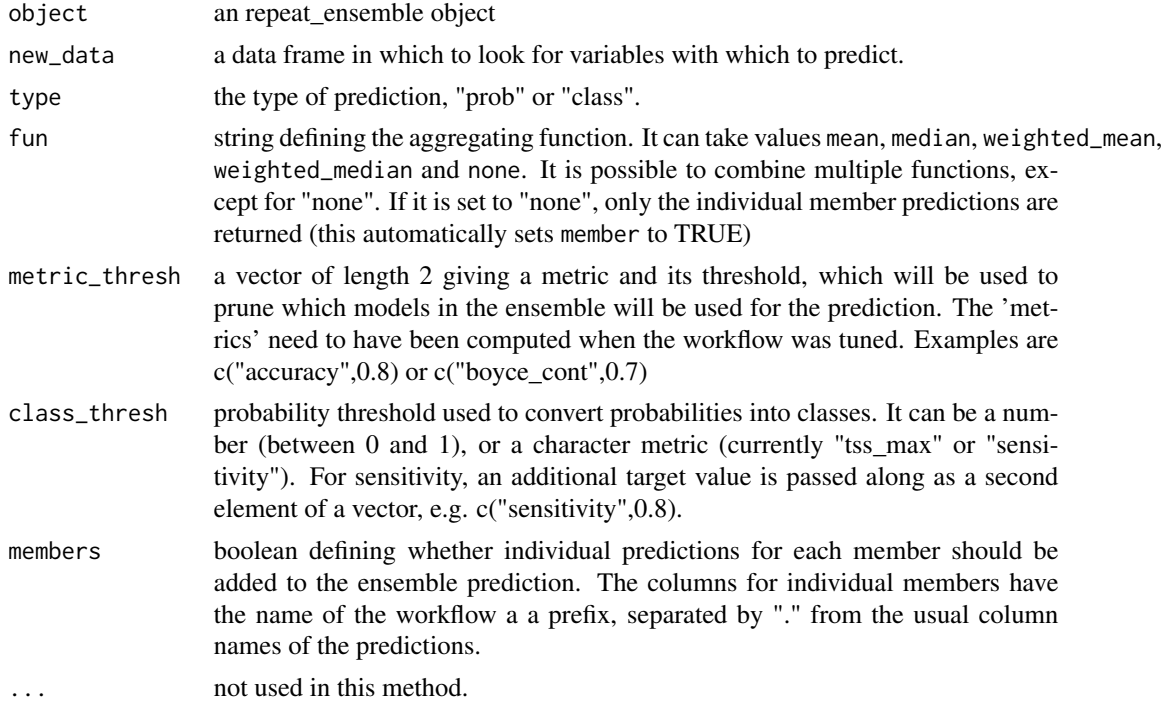

### <span id="page-30-0"></span>Value

a tibble of predictions

predict.simple\_ensemble

*Predict for a simple ensemble set*

## Description

Predict for a new dataset by using a simple ensemble. Predictions from individual models are combined according to fun

### Usage

```
## S3 method for class 'simple_ensemble'
predict(
 object,
 new_data,
 type = "prob",
 fun = "mean",metric_thresh = NULL,
 class_thresh = NULL,
 members = FALSE,
  ...
```

```
\mathcal{L}
```
### Arguments

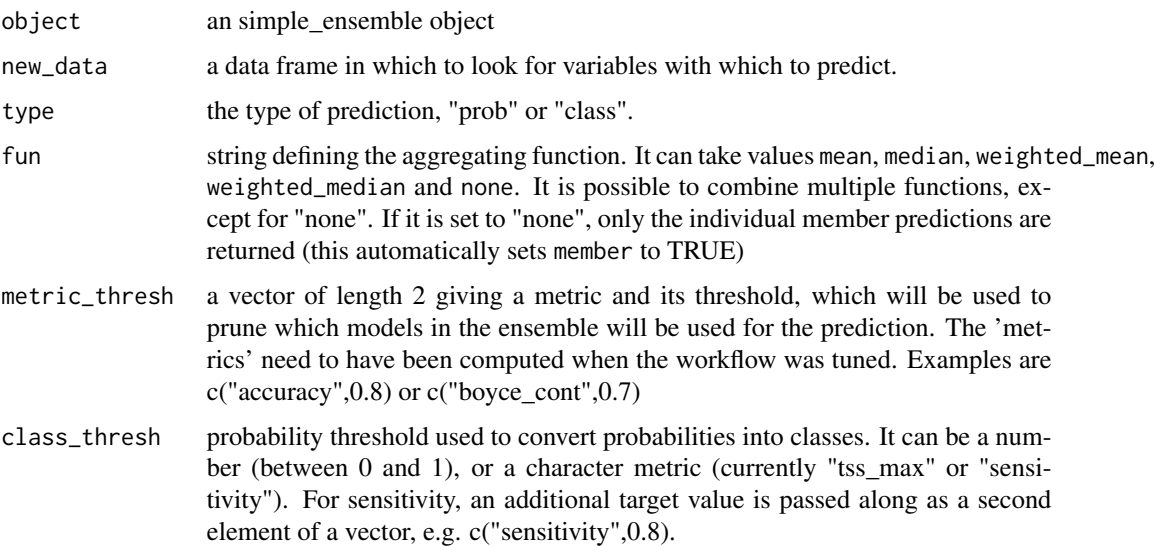

<span id="page-31-0"></span>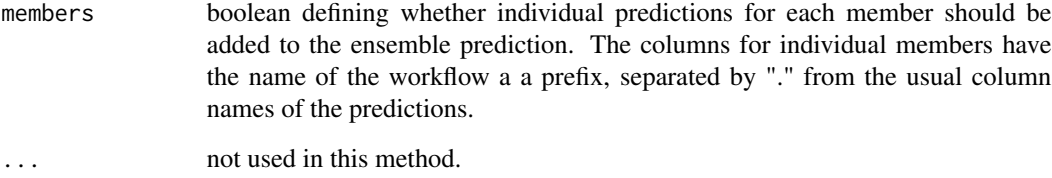

### Value

a tibble of predictions

predict\_raster *Make predictions for a whole raster*

### Description

This function allows to use a raster as data to make predictions from a variety of [tidymodels](#page-0-0) objects, such as [simple\\_ensemble](#page-41-1) or stacks::linear\_stack

### Usage

predict\_raster(object, raster, ...)

## Default S3 method: predict\_raster(object, raster, ...)

### Arguments

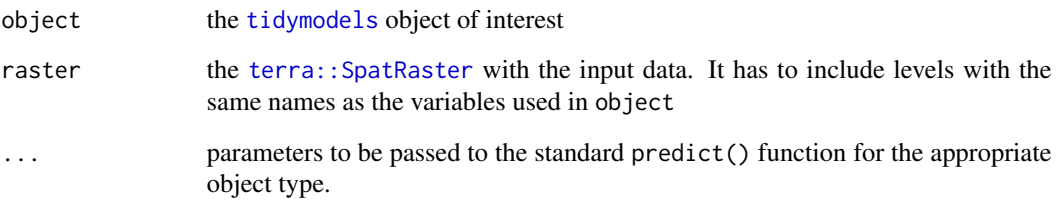

### Value

a [terra::SpatRaster](#page-0-0) with the predictions

#### <span id="page-32-0"></span>Description

```
sf::sfyardstick metrics:
yardstick::average_precision()
yardstick::brier_class()
yardstick::classification_cost()
yardstick::gain_capture()
yardstick::mn_log_loss()
yardstick::pr_auc()
yardstick::roc_auc()
yardstick::roc_aunp()
yardstick::roc_aunu()
```
### Usage

```
## S3 method for class 'sf'
average_precision(data, ...)
## S3 method for class 'sf'
brier_class(data, ...)
## S3 method for class 'sf'
classification_cost(data, ...)
## S3 method for class 'sf'
gain_capture(data, ...)
## S3 method for class 'sf'
mn_log_loss(data, ...)
## S3 method for class 'sf'
pr_auc(data, ...)
## S3 method for class 'sf'
roc_auc(data, ...)
## S3 method for class 'sf'
roc_aunp(data, ...)
## S3 method for class 'sf'
roc_aunu(data, ...)
```
#### <span id="page-33-0"></span>**Arguments**

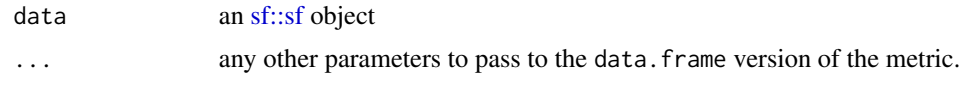

### Value

A tibble with columns .metric, .estimator, and .estimate and 1 row of values.

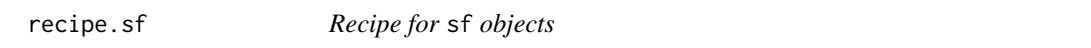

### Description

This method for [recipes::recipe\(\)](#page-0-0) handles the case when x is an [sf::sf](#page-0-0) object, as commonly used in Species Distribution Model, and generates a spatial\_recipe.

#### Usage

```
## S3 method for class 'sf'
recape(x, \ldots)
```
spatial\_recipe(x, ...)

#### Arguments

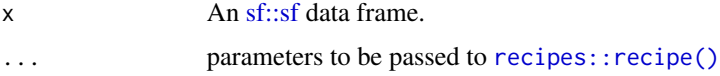

#### Details

[recipes](#page-0-0) are not natively compatible with [sf::sf](#page-0-0) objects. The problem is that the geometry column of [sf::sf](#page-0-0) objects is a list, which is incompatible with the translation of formulae in [recipe.](#page-0-0) This method strips the geometry column from the [data.frame](#page-0-0) and replaces it with a simple X and Y columns before any further operations, thus allowing the usual processing by [recipe\(\)](#page-0-0) to succeed (X and Y are give the role of coords in a spatial recipe). When prepping and baking a spatial\_recipe, if a data.frame or tibble without coordinates is used as training or new\_data, dummy X and Y columns are generated and filled with NAs. NOTE that order matters! You need to use the syntax recipe(x=sf\_obj, formula=class~.) for the method to successfully detect the [sf::sf](#page-0-0) object. Starting with formula will fail.

#### Value

An object of class spatial\_recipe, which is a derived version of [recipes::recipe](#page-0-0) , see the manpage for [recipes::recipe\(\)](#page-0-0) for details.

<span id="page-34-1"></span><span id="page-34-0"></span>repeat\_ensemble *Repeat ensemble*

#### Description

An ensemble based multiple sets of pseudoabsences/background. This object is a collection (list) of [simple\\_ensemble](#page-41-1) objects for which predictions will be combined in a simple way (e.g. by taking either the mean or median). Each [simple\\_ensemble](#page-41-1) contains the best version of a each given model type following turning; all simple ensembles will need to have the same metric estimated during the cv process.

#### Usage

```
repeat_ensemble(...)
```
#### Arguments

... not used, this function just creates an empty repeat\_ensemble object. Members are added with add\_best\_candidates()

#### Value

an empty repeat\_ensemble

sample\_pseudoabs *Sample pseudo-absence (or background) points for SDM analysis*

#### Description

This function samples pseudo-absence (or background, the naming is a matter of semantics) points from a raster given a set of presences. The locations returned as the center points of the sampled cells, which can not overlap with the presences. The following methods are implemented:

- 'random': pseudo-absences/background randomly sampled from the region covered by the raster (i.e. not NAs).
- 'dist\_min': pseudo-absences/background randomly sampled from the region excluding a buffer of 'dist\_min' from presences (distances in 'm' for lonlat rasters, and in map units for projected rasters).
- 'dist\_max': pseudo-absences/background randomly sampled from the unioned buffers of 'dist\_max' from presences (distances in 'm' for lonlat rasters, and in map units for projected rasters). Using the union of buffers means that areas that are in multiple buffers are not oversampled. This is also referred to as "thickening".
- 'dist\_disc': pseudo-absences/background randomly sampled from the unioned discs around presences with the two values of 'dist\_disc' defining the minimum and maximum distance from presences.

### Usage

```
sample_pseudoabs(
  data,
  raster,
 n,
  coords = NULL,
 method = "random",
 class_label = "pseudoabs",
  return_pres = TRUE
)
```
### **Arguments**

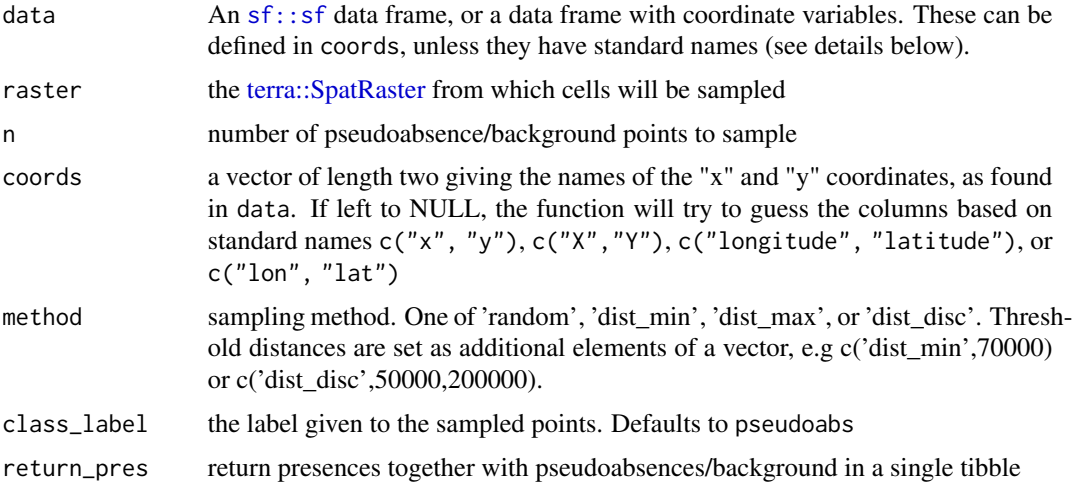

#### Value

An object of class [tibble::tibble.](#page-0-0) If presences are returned, the presence level is set as the reference (to match the expectations in the yardstick package that considers the first level to be the event)

sample\_pseudoabs\_time *Sample pseudo-absence (or background) points for SDM analysis for points with a time point.*

### Description

This function samples pseudo-absence (or background, the naming is a matter of semantics) points from a raster given a set of presences. The locations returned as the center points of the sampled cells, which can not overlap with the presences. The following methods are implemented:

• 'random': pseudo-absences/background randomly sampled from the region covered by the raster (i.e. not NAs).

<span id="page-35-0"></span>

- <span id="page-36-0"></span>• 'dist\_min': pseudo-absences/background randomly sampled from the region excluding a buffer of 'dist\_min' from presences (distances in 'm' for lonlat rasters, and in map units for projected rasters).
- 'dist\_max': pseudo-absences/background randomly sampled from the unioned buffers of 'dist\_max' from presences (distances in 'm' for lonlat rasters, and in map units for projected rasters). Using the union of buffers means that areas that are in multiple buffers are not oversampled. This is also referred to as "thickening".
- 'dist\_disc': pseudo-absences/background randomly sampled from the unioned discs around presences with the two values of 'dist\_disc' defining the minimum and maximum distance from presences.

### Usage

```
sample_pseudoabs_time(
  data,
  raster,
 n_per_presence,
  coords = NULL,
  time_col = "time",
  lubridate_fun = c,
 method = "random",
 class_label = "pseudoabs",
  return_pres = TRUE,
  time_buffer = 0)
```
### **Arguments**

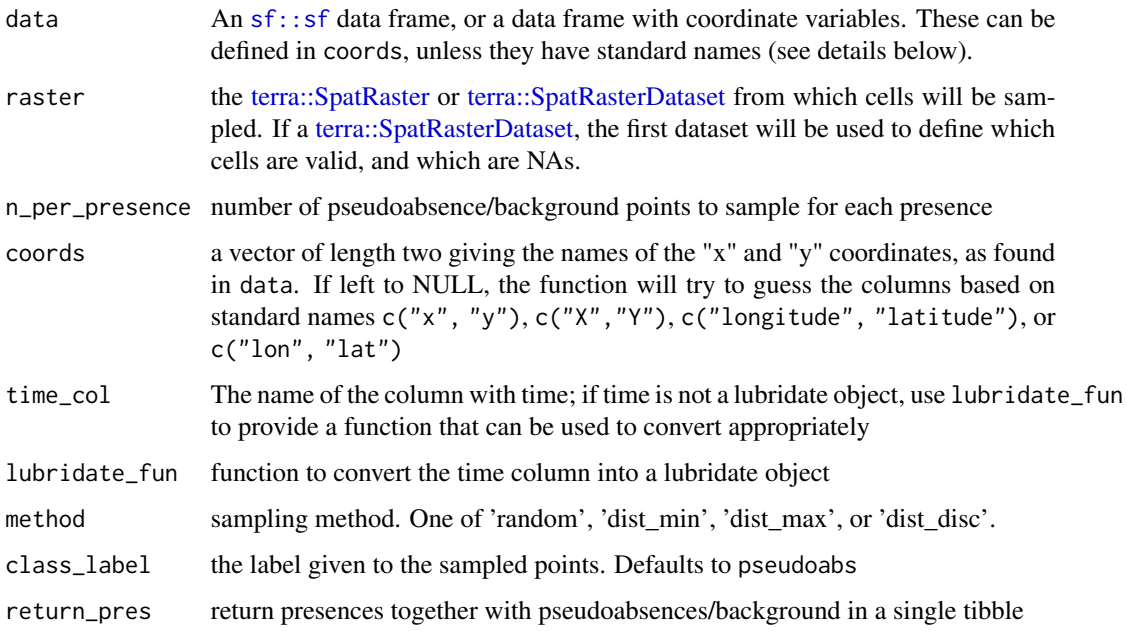

<span id="page-37-0"></span>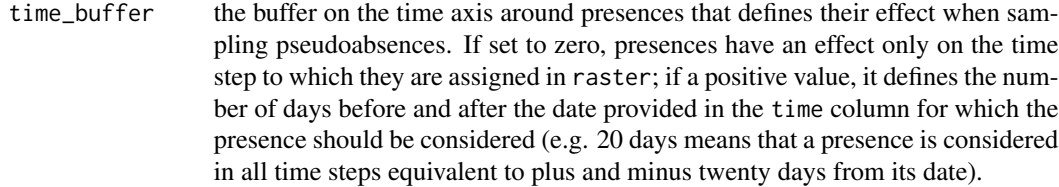

#### Value

An object of class [tibble::tibble.](#page-0-0) If presences are returned, the presence level is set as the reference (to match the expectations in the yardstick package that considers the first level to be the event)

sdm\_metric\_set *Metric set for SDM*

### Description

This function returns a [yardstick::metric\\_set](#page-0-0) that includes [boyce\\_cont\(\)](#page-7-1), [yardstick::roc\\_auc\(\)](#page-0-0) and [tss\\_max\(\)](#page-49-1), the most commonly used metrics for SDM.

### Usage

sdm\_metric\_set(...)

### Arguments

... additional metrics to be added to the [yardstick::metric\\_set](#page-0-0). See the help to [yardstick::metric\\_set\(\)](#page-0-0) for constraints on the type of metrics that can be mixed.

#### Value

```
a yardstick::metric_set object.
```

```
sdm_metric_set()
sdm_metric_set(accuracy)
```
<span id="page-38-0"></span>sdm\_spec\_boost\_tree *Model specification for a Boosted Trees model for SDM*

### Description

This function returns a [parsnip::model\\_spec](#page-0-0) for a Boosted Trees model to be used as a classifier of presences and absences in Species Distribution Model. It uses the library xgboost to fit boosted trees; to use another library, simply build the [parsnip::model\\_spec](#page-0-0) directly.

#### Usage

```
sdm_spec_boost_tree(..., tune = c("sdm", "all", "custom", "none"))
```
#### Arguments

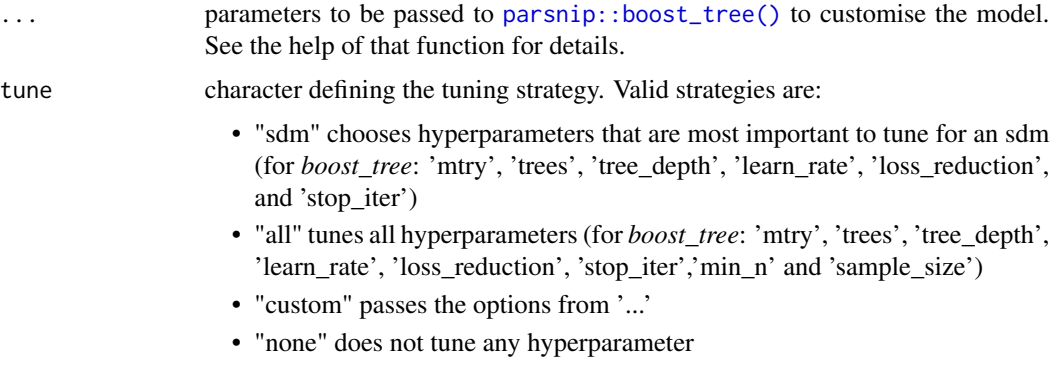

### Value

a [parsnip::model\\_spec](#page-0-0) of the model.

### Examples

```
standard_bt_spec <- sdm_spec_boost_tree()
full_bt_spec <- sdm_spec_boost_tree(tune = "all")
custom_bt_spec <- sdm_spec_boost_tree(tune = "custom", mtry = tune())
```
sdm\_spec\_gam *Model specification for a GAM for SDM*

#### Description

This function returns a [parsnip::model\\_spec](#page-0-0) for a General Additive Model to be used as a classifier of presences and absences in Species Distribution Model.

### <span id="page-39-0"></span>Usage

 $sdm\_spec\_gam(..., tune = "none")$ 

### Arguments

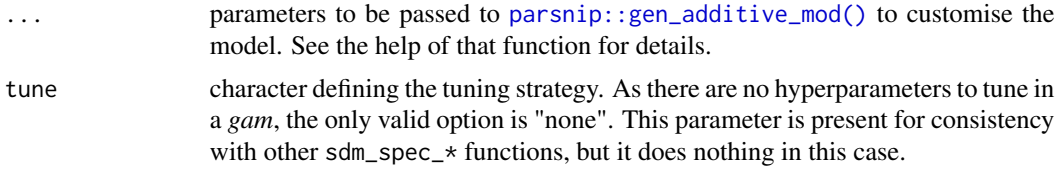

### Value

a [parsnip::model\\_spec](#page-0-0) of the model.

### Examples

```
my_gam_spec <- sdm_spec_gam()
```
sdm\_spec\_glm *Model specification for a GLM for SDM*

### Description

This function returns a [parsnip::model\\_spec](#page-0-0) for a Generalised Linear Model to be used as a classifier of presences and absences in Species Distribution Model.

#### Usage

```
sdm\_spec\_glm(..., tune = "none")
```
#### Arguments

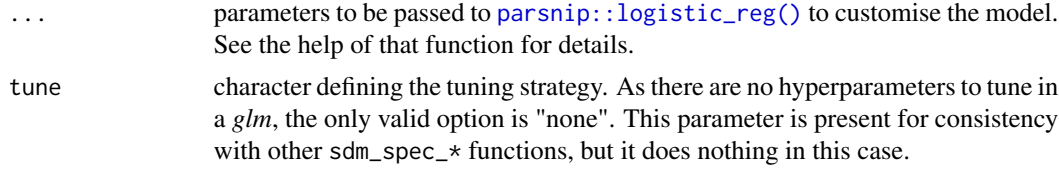

### Value

a [parsnip::model\\_spec](#page-0-0) of the model.

### Examples

my\_spec\_glm <- sdm\_spec\_glm()

<span id="page-40-0"></span>

### Description

This function returns a [parsnip::model\\_spec](#page-0-0) for a MaxEnt model to be used as a classifier of presences and absences in Species Distribution Models.

#### Usage

```
sdm_spec_maxent(..., tune = c("sdm", "all", "custom", "none"))
```
#### Arguments

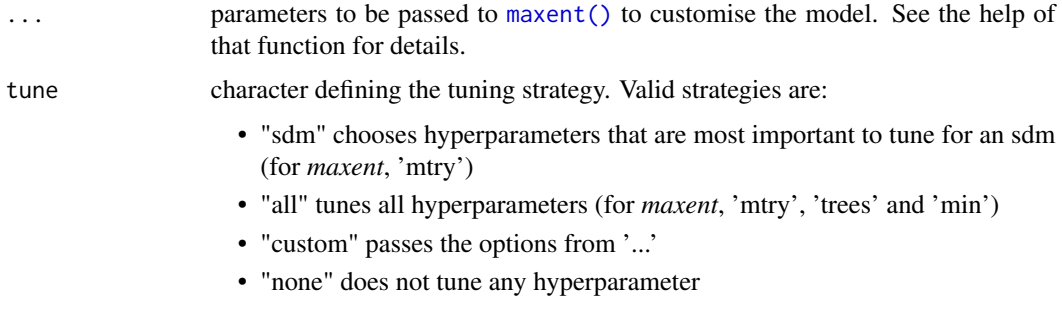

#### Value

a [parsnip::model\\_spec](#page-0-0) of the model.

#### Examples

```
test_maxent_spec <- sdm_spec_maxent(tune = "sdm")
test_maxent_spec
# setting specific values
sdm_spec_maxent(tune = "custom", feature_classes = "lq")
```
sdm\_spec\_rand\_forest *Model specification for a Random Forest for SDM*

### Description

This function returns a [parsnip::model\\_spec](#page-0-0) for a Random Forest to be used as a classifier of presences and absences in Species Distribution Models. It uses the library ranger to fit boosted trees; to use another library, simply build the [parsnip::model\\_spec](#page-0-0) directly.

### <span id="page-41-0"></span>Usage

 $sdm\_spec\_rand\_forest(..., tune = c("sdm", "all", "custom", "mom"$ 

```
sdm\_spec\_rf(..., tune = c("sdm", "all", "custom", "none"))
```
#### Arguments

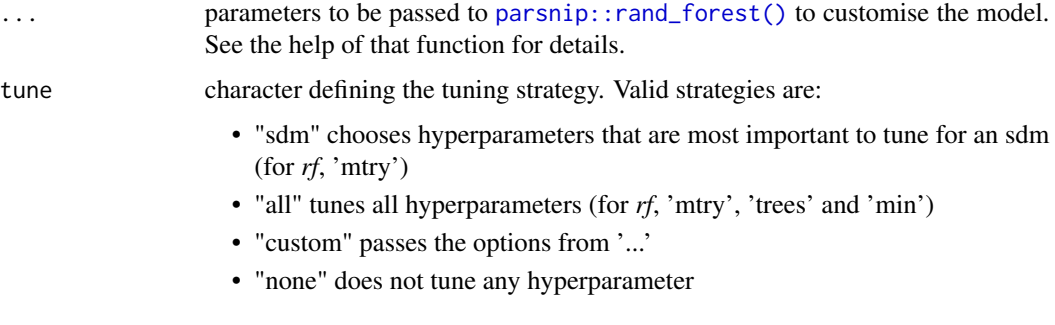

### Details

sdm\_spec\_rf() is simply a short form for sm\_spec\_rand\_forest().

#### Value

a [parsnip::model\\_spec](#page-0-0) of the model.

#### Examples

```
test_rf_spec <- sdm_spec_rf(tune = "sdm")
test_rf_spec
# combining tuning with specific values for other hyperparameters
sdm_spec_rf(tune = "sdm", trees = 100)
```
<span id="page-41-1"></span>simple\_ensemble *Simple ensemble*

#### Description

A simple ensemble is a collection of workflows for which predictions will be combined in a simple way (e.g. by taking either the mean or median). Usually these workflows will consists each of the best version of a given model type following turning. The workflows are fitted to the full training dataset before making predictions.

#### Usage

```
simple_ensemble(...)
```
#### <span id="page-42-0"></span>**Arguments**

... not used, this function just creates an empty simple\_ensemble object. Members are added with add\_best\_candidates()

### Value

an empty simple\_ensemble. This is a tibble with columns:

- wflow\_id: the name of the workflows for which the best model was chosen
- workflow: the trained workflow objects
- metrics: metrics based on the crossvalidation resampling used to tune the models

<span id="page-42-1"></span>spatial\_initial\_split *Simple Training/Test Set Splitting for spatial data*

#### Description

spatial\_initial\_split creates a single binary split of the data into a training set and testing set. All strategies from the package [spatialsample](#page-0-0) are available; a random split from that strategy will be used to generate the initial split.

#### Usage

```
spatial_initial_split(data, prop, strategy, ...)
```
#### Arguments

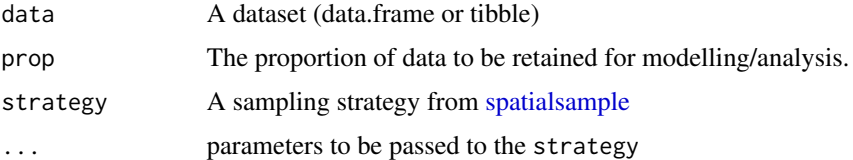

### Value

An rsplit object that can be used with the [rsample::training](#page-0-0) and [rsample::testing](#page-0-0) functions to extract the data in each split.

```
set.seed(123)
block_initial <- spatial_initial_split(boston_canopy, prop = 1 / 5, spatial_block_cv)
testing(block_initial)
training(block_initial)
```
<span id="page-43-0"></span>

### Description

This function thins a dataset so that only one observation per cell is retained.

### Usage

```
thin_by_cell(data, raster, coords = NULL, drop_na = TRUE, agg_fact = NULL)
```
#### Arguments

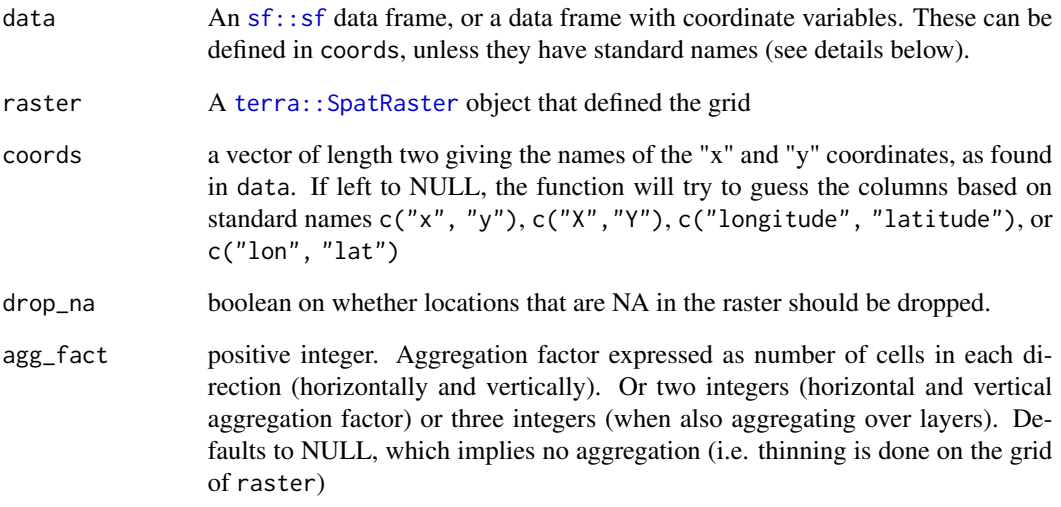

#### Details

Further thinning can be achieved by aggregating cells in the raster before thinning, as achieved by setting agg\_fact > 1 (aggregation works in a manner equivalent to terra:: aggregate()).

#### Value

An object of class  $sf::sf$  or [data.frame](#page-0-0), the same as "data".

<span id="page-44-0"></span>thin\_by\_cell\_time *Thin point dataset to have 1 observation per raster cell per time slice*

### Description

This function thins a dataset so that only one observation per cell per time slice is retained. We use a raster with layers as time slices to define the data cube on which thinning is enforced (see details below on how time should be formatted).

### Usage

```
thin_by_cell_time(
  data,
  raster,
  coords = NULL,
  time\_col = "time",lubridate_fun = c,
  drop_na = TRUE,
  agg_fact = NULL
)
```
### Arguments

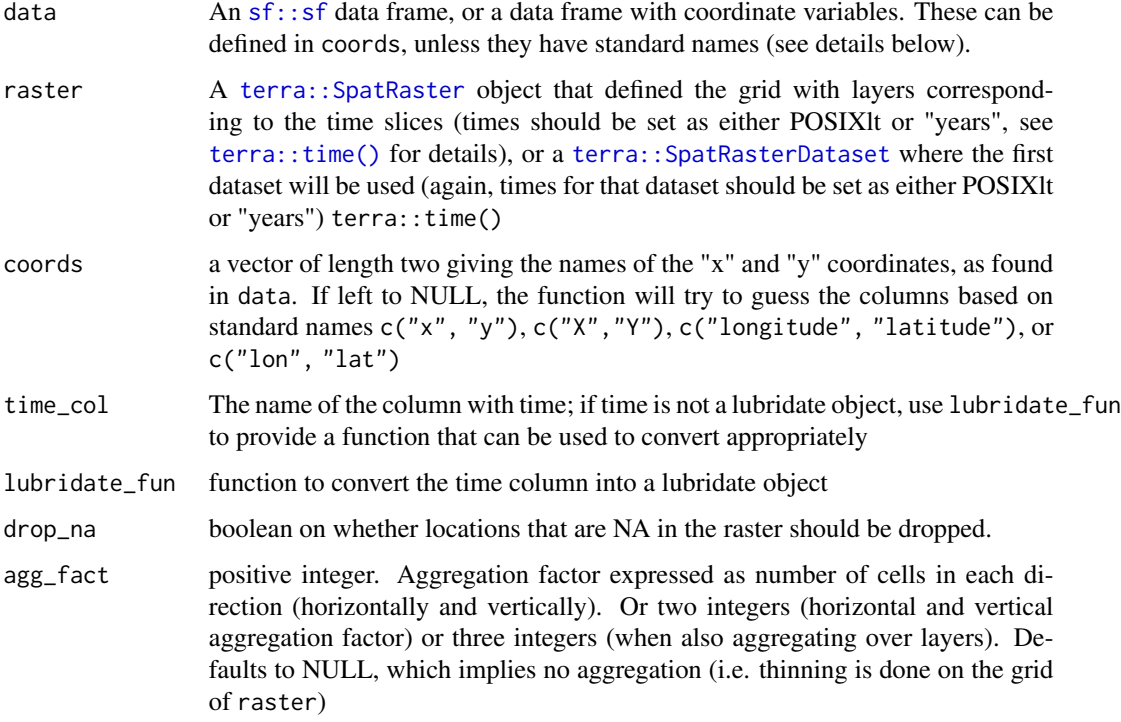

#### <span id="page-45-0"></span>Details

Further spatial thinning can be achieved by aggregating cells in the raster before thinning, as achieved by setting agg\_fact > 1 (aggregation works in a manner equivalent to terra:: aggregate()).

#### Value

An object of class [sf::sf](#page-0-0) or [data.frame](#page-0-0), the same as "data".

thin\_by\_dist *Thin points dataset based on geographic distance*

### Description

This function thins a dataset so that only observations that have a distance from each other greater than "dist\_min" are retained.

### Usage

thin\_by\_dist(data, dist\_min, coords = NULL)

### Arguments

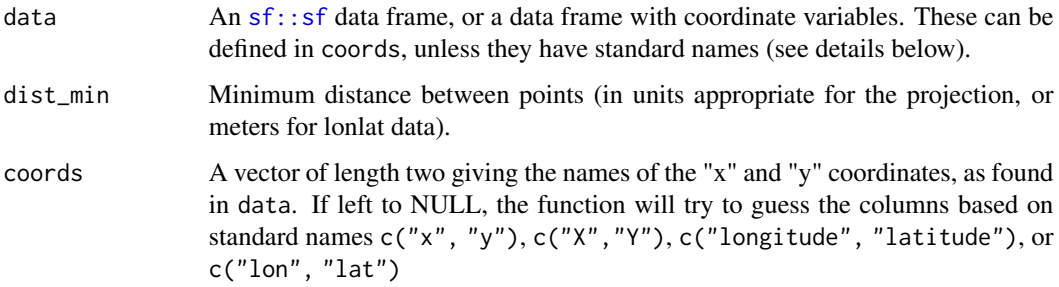

#### Details

Distances are measured in the appropriate units for the projection used. In case of raw latitude and longitude (e.g. as provided in a data.frame), the crs is set to WGS84, and units are set to meters.

This function is a modified version of the algorithm in spThin, adapted to work on sf objects.

#### Value

An object of class sf:: sf or [data.frame](#page-0-0), the same as "data".

<span id="page-46-0"></span>thin\_by\_dist\_time *Thin points dataset based on geographic and temporal distance*

#### Description

This function thins a dataset so that only observations that have a distance from each other greater than "dist\_min" in space and "interval\_min" in time are retained.

#### Usage

```
thin_by_dist_time(
  data,
  dist_min,
  interval_min,
  coordinates = NULL,time\_col = "time",lubridate_fun = c
)
```
#### Arguments

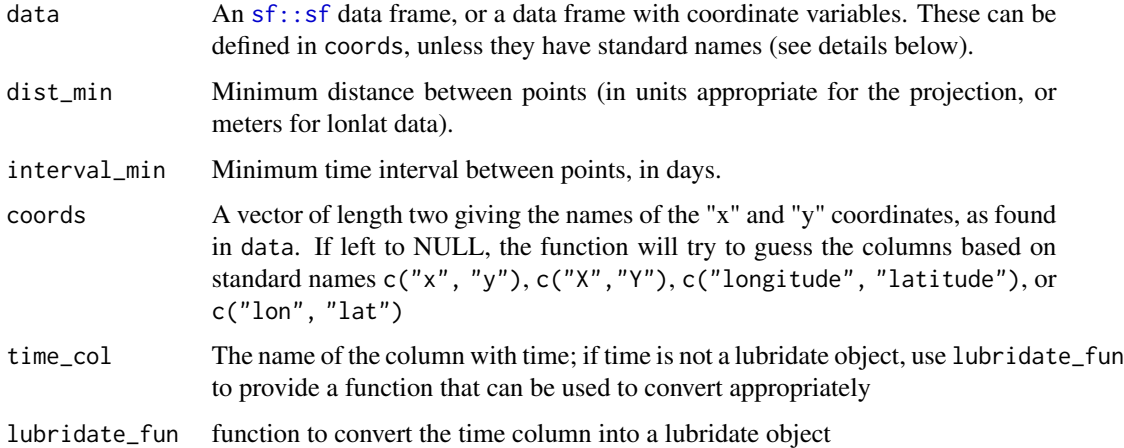

#### Details

Geographic distances are measured in the appropriate units for the projection used. In case of raw latitude and longitude (e.g. as provided in a data.frame), the crs is set to WGS84, and units are set to meters. Time interval are estimated in days. Note that for very long time period, the simple conversion x years  $= 365 * x$  days might lead to slightly shorter intervals than expected, as it ignores leap years. The function [y2d\(\)](#page-51-1) provides a closer approximation.

This function an algorithm analogous to spThin, with the exception that neighbours are defined in terms of both space and time.

### <span id="page-47-0"></span>Value

An object of class sf:: sf or [data.frame](#page-0-0), the same as "data".

tidysdm *tidysdm*

#### Description

This R library facilitates the fitting of Species Distribution Models with tidymodels.

#### Details

The functionalities of tidysdm are described in Leonardi et al. (2023) [doi:10.1101/2023.07.24.550358.](https://doi.org/10.1101/2023.07.24.550358) Please cite it if you use tidysdm in your research.

On its dedicated [website,](https://evolecolgroup.github.io/tidysdm/) you can find Articles giving you a step-by-step [overview of the package,](https://evolecolgroup.github.io/tidysdm/articles/a0_tidysdm_overview.html) how to use tidysdm [on palaeodata,](https://evolecolgroup.github.io/tidysdm/articles/a1_palaeodata_application.html) examples of [advanced modelling approaches using](https://evolecolgroup.github.io/tidysdm/articles/a2_tidymodels_additions.html) tidymodels [features,](https://evolecolgroup.github.io/tidysdm/articles/a2_tidymodels_additions.html) and a [troubleshooting guide for when models fail.](https://evolecolgroup.github.io/tidysdm/articles/a3_troubleshooting.html) There is also a [development version](https://evolecolgroup.github.io/tidysdm/dev/) of the site updated for the dev version (on the top left, the version number is in red, and will be in the format x.x.x.9xxx, indicating it is a development version).

tss *TSS - True Skill Statistics*

#### Description

The True Skills Statistic, which is defined as

#### Usage

```
tss(data, ...)
## S3 method for class 'data.frame'
tss(
  data,
  truth,
 estimate,
  estimator = NULL,
 na\_rm = TRUE,case_weights = NULL,
 event_level = "first",
  ...
)
```
<span id="page-48-0"></span>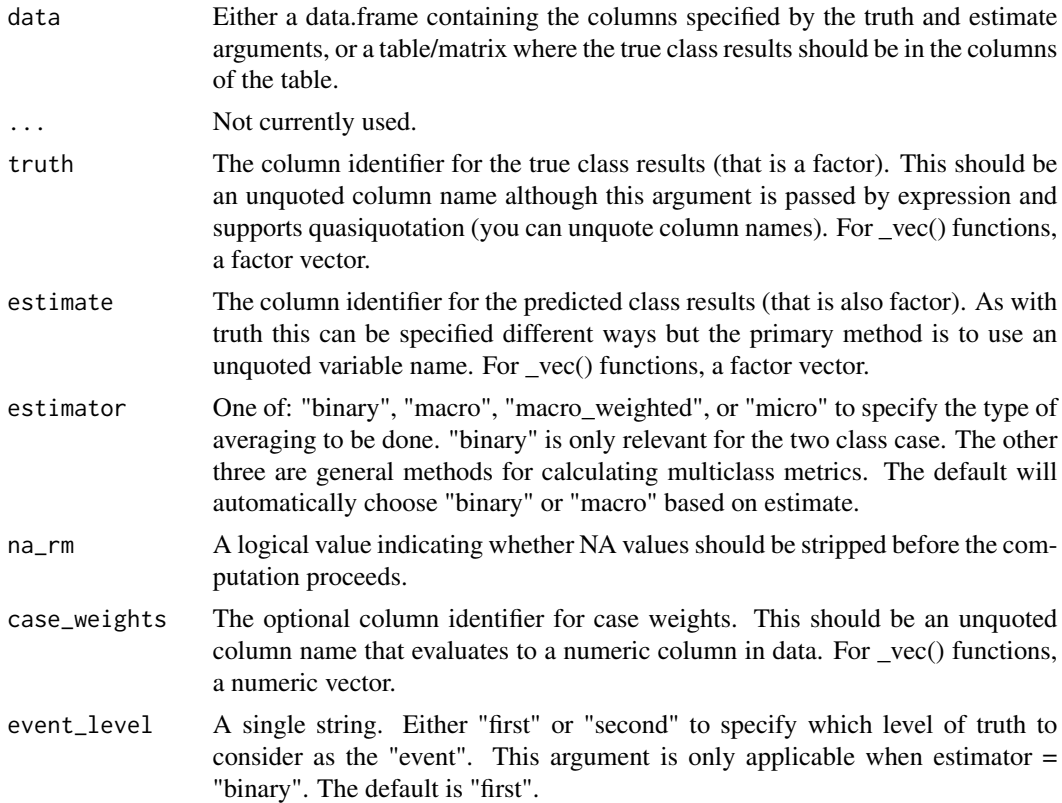

### Details

#### *sensitivity*+*specificity* +1

This function is a wrapper around yardstick:: $j$ \_index(), another name for the same quantity. Note that this function takes the classes as predicted by the model without any calibration (i.e. making a split at 0.5 probability). This is usually not the metric used for Species Distribution Models, where the threshold is recalibrated to maximise TSS; for that purpose, use [tss\\_max\(\)](#page-49-1).

### Value

A tibble with columns .metric, .estimator, and .estimate and 1 row of values. For grouped data frames, the number of rows returned will be the same as the number of groups.

```
# Two class
data("two_class_example")
tss(two_class_example, truth, predicted)
# Multiclass
library(dplyr)
data(hpc_cv)
# Groups are respected
```
50 tss\_max tss\_max tss\_max tss\_max tss\_max tss\_max tss\_max tss\_max tss\_max tss\_max tss\_max tss\_max tss\_max tss\_max tss\_max tss\_max tss\_max tss\_max tss\_max tss\_max tss\_max tss\_max tss\_max tss\_max tss\_max tss\_max tss\_max tss

```
hpc_cv %>%
  group_by(Resample) %>%
  tss(obs, pred)
```
### <span id="page-49-1"></span>tss\_max *Maximum TSS - True Skill Statistics*

### Description

The True Skills Statistic, which is defined as

### Usage

```
tss_max(data, ...)
## S3 method for class 'data.frame'
tss_max(
 data,
  truth,
  ...,
 estimator = NULL,
 na\_rm = TRUE,event_level = "first",
  case_weights = NULL
\mathcal{L}## S3 method for class 'sf'
tss_max(data, ...)
tss_max_vec(
  truth,
  estimate,
 estimator = NULL,
 na\_rm = TRUE,event_level = "first",
  case_weights = NULL,
  ...
\mathcal{L}
```
### Arguments

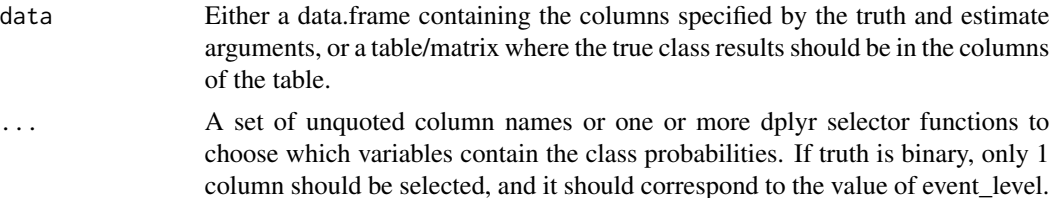

<span id="page-49-0"></span>

<span id="page-50-0"></span>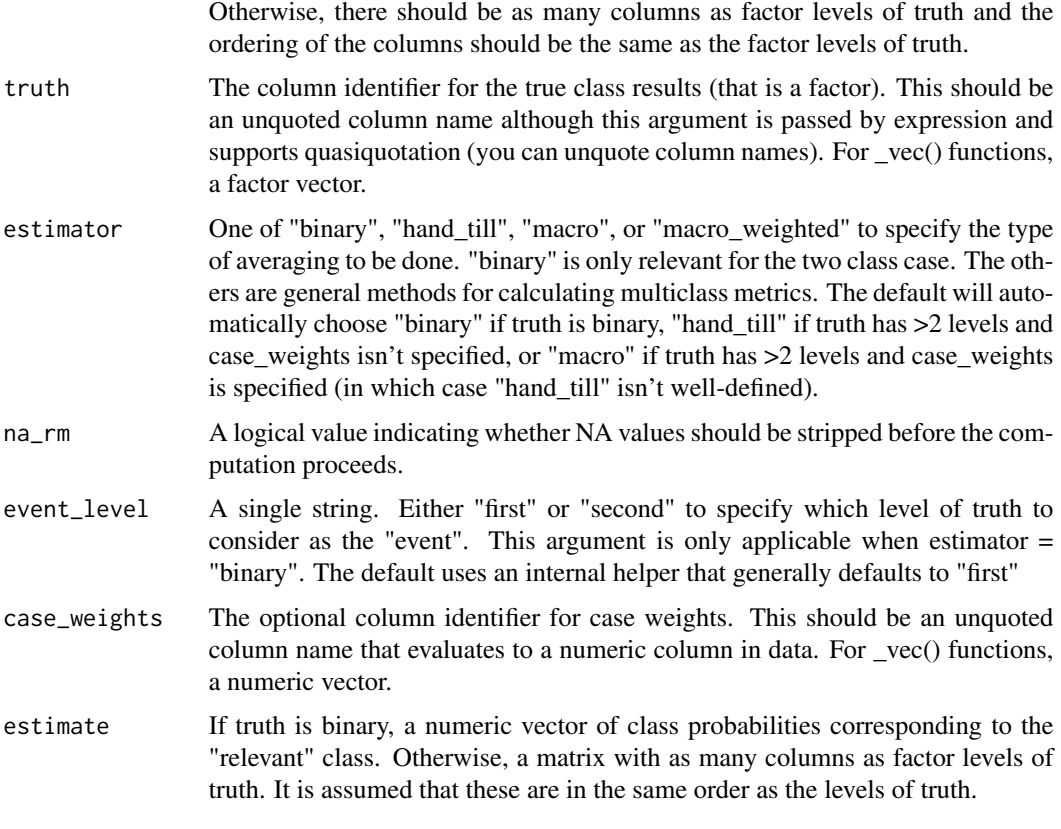

### Details

*sensitivity*+*specificity* +1

This function calibrates the probability threshold to classify presences to maximise the TSS.

There is no multiclass version of this function, it only operates on binary predictions (e.g. presences and absences in SDMs).

#### Value

A tibble with columns .metric, .estimator, and .estimate and 1 row of values. For grouped data frames, the number of rows returned will be the same as the number of groups.

### See Also

Other class probability metrics: [boyce\\_cont\(](#page-7-1)), [kap\\_max\(](#page-21-1))

### Examples

tss\_max(two\_class\_example, truth, Class1)

### <span id="page-51-1"></span><span id="page-51-0"></span>Description

This function takes takes a time interval in years and converts into days, the unit commonly used in time operations in R. The simple conversion x \* 365 does not work for large number of years, due to the presence of leap years.

### Usage

y2d(x)

### Arguments

x the number of years of the interval

### Value

a difftime object (in days)

### Examples

y2d(1) y2d(1000)

# <span id="page-52-0"></span>**Index**

```
∗ class probability metrics
    boyce_cont, 8
    kap_max, 22
    tss_max, 50
∗ datasets
    horses, 22
    lacerta, 25
    lacerta_ensemble, 25
    lacerta_rep_ens, 26
add_member, 3
add_repeat, 4
aes(), 19
autoplot.simple_ensemble, 4
autoplot.spatial_initial_split, 6
average_precision.sf (prob_metrics_sf),
        33
blockcv2rsample, 7
borders(), 20
boyce_cont, 8, 24, 51
boyce_cont(), 38
boyce_cont_vec (boyce_cont), 8
brier_class.sf (prob_metrics_sf), 33
calib_class_thresh, 10
check_sdm_presence, 10
check_splits_balance, 11
classification_cost.sf
        (prob_metrics_sf), 33
collect_metrics.repeat_ensemble
        (collect_metrics.simple_ensemble),
        12
collect_metrics.simple_ensemble, 12
control_ensemble_bayes
        (control_ensemble_grid), 13
control_ensemble_grid, 13
control_ensemble_resamples
        (control_ensemble_grid), 13
DALEX::explain, 17
```
DALEX::explain(), *[14](#page-13-0)* data.frame, *[17](#page-16-0)*, *[29](#page-28-0)*, *[34](#page-33-0)*, *[44](#page-43-0)*, *[46](#page-45-0)*, *[48](#page-47-0)* dist\_pres\_vs\_bg, [13](#page-12-0) explain\_tidysdm, [14](#page-13-0) feature\_classes *(*maxent\_params*)*, [27](#page-26-0) filter\_high\_cor, [17](#page-16-0) filter\_high\_cor\_algorithm *(*filter\_high\_cor*)*, [17](#page-16-0) fortify(), *[19](#page-18-0)* gain\_capture.sf *(*prob\_metrics\_sf*)*, [33](#page-32-0) gam\_formula, [18](#page-17-0) geom\_split\_violin, [19](#page-18-0) geom\_violin(), *[19](#page-18-0)* ggplot(), *[19](#page-18-0)* ggplot2::geom\_sf(), *[6](#page-5-0)* ggplot2::layer, *[20](#page-19-0)* grid\_cellsize, [21](#page-20-0) grid\_offset, [21](#page-20-0) horses, [22](#page-21-0) kap\_max, *[9](#page-8-0)*, [22,](#page-21-0) *[28](#page-27-0)*, *[51](#page-50-0)* kap\_max\_vec *(*kap\_max*)*, [22](#page-21-0) km2m, [24](#page-23-0) lacerta, [25](#page-24-0) lacerta\_ensemble, [25](#page-24-0) lacerta\_rep\_ens, [26](#page-25-0) layer(), *[20](#page-19-0)* maxent, *[26](#page-25-0)*, [26](#page-25-0) maxent(), *[41](#page-40-0)* maxent\_params, [27](#page-26-0) mn\_log\_loss.sf *(*prob\_metrics\_sf*)*, [33](#page-32-0) model\_spec, *[27](#page-26-0)* optim\_thresh, [28](#page-27-0) parsnip::boost\_tree(), *[39](#page-38-0)*

```
parsnip::gen_additive_mod(), 40
parsnip::logistic_reg(), 40
parsnip::model_spec, 39–42
parsnip::rand_forest(), 42
plot_pres_vs_bg, 29
pr_auc.sf (prob_metrics_sf), 33
predict.repeat_ensemble, 30
predict.simple_ensemble, 31
predict_raster, 32
prob_metrics_sf, 33
recipe, 34
recipe(), 34
recipe.sf, 34
recipes, 34
recipes::recipe, 18, 34
recipes::recipe(), 34
regularization_multiplier
        (maxent_params), 27
repeat_ensemble, 4, 12, 26, 35
roc_auc.sf (prob_metrics_sf), 33
roc_aunp.sf (prob_metrics_sf), 33
roc_aunu.sf (prob_metrics_sf), 33
rsample::testing, 43
rsample::training, 43
sample_pseudoabs, 35
sample_pseudoabs_time, 36
sdm_metric_set, 38
sdm_spec_boost_tree, 39
sdm_spec_gam, 39
sdm_spec_glm, 40
sdm_spec_maxent, 41
sdm_spec_rand_forest, 41
sdm_spec_rf (sdm_spec_rand_forest), 41
sf::sf, 21, 33, 34, 36, 37, 44–48
sf::st_make_grid(), 21
sf::st_sf, 29
simple_ensemble, 3–5, 10, 12, 25, 32, 35, 42
simple_ensemble(), 3
spatial_initial_split, 43
spatial_initial_split(), 21
spatial_recipe (recipe.sf), 34
spatialsample, 43
spatialsample::spatial_block_cv, 21
spatialsample::spatial_block_cv(), 11
stat_ydensity(), 19
```
terra::aggregate(), *[44](#page-43-0)*, *[46](#page-45-0)*

```
terra::SpatRaster, 17, 18, 32, 36, 37, 44, 45
terra::SpatRasterDataset, 37, 45
terra::time(), 45
thin_by_cell, 44
thin_by_cell_time, 45
thin_by_dist, 46
thin_by_dist_time, 47
tibble::tibble, 29, 36, 38
tidymodels, 32
tidysdm, 48
tss, 48
tss_max, 9, 24, 28, 50
tss_max(), 38, 49
tss_max_vec (tss_max), 50
tune::collect_metrics(), 12
tune::control_bayes, 13
tune::control_grid, 13
tune::control_resamples, 13
tune::fit_resamples(), 13
tune::tune_bayes(), 13
tune::tune_grid(), 13
workflowsets::workflow_set, 3
workflowsets::workflow_set(), 3
y2d, 52
y2d(), 47
yardstick, 33
yardstick::accuracy(), 22
yardstick::average_precision(), 33
yardstick::brier_class(), 33
yardstick::classification_cost(), 33
yardstick::gain_capture(), 33
yardstick::j_index(), 49
yardstick::kap(), 22
yardstick::metric_set, 38
yardstick::metric_set(), 38
yardstick::mn_log_loss(), 33
yardstick::pr_auc(), 33
yardstick::roc_auc(), 33, 38
yardstick::roc_aunp(), 33
yardstick::roc_aunu(), 33
```